## **Derivadas Parciais Capítulo 14**

#### **DERIVADAS PARCIAIS**

Até aqui tratamos o cálculo de funções de uma única variável.

No entanto, no mundo real, quantidades físicas frequentemente dependem de duas ou mais variáveis.

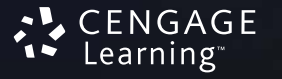

#### **DERIVADAS PARCIAIS**

Então, neste capítulo, nós:

- $\Box$  focalizaremos nossa atenção em funções de várias variáveis;
- $\Box$  estenderemos nossas ideias básicas do cálculo diferencial para tais funções.

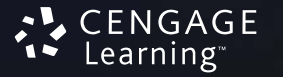

#### **DERIVADAS PARCIAIS**

# **14.1Funções de Várias Variáveis**

Nesta seção, aprenderemos sobre: Funções de duas ou mais variáveis e como produzir seus gráficos.

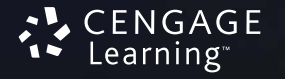

#### **FUNÇÕES DE VÁRIAS VARIÁVEIS**

Nesta seção estudaremos as funções de duas ou mais variáveis sob quatro pontos de vista diferentes:

- verbalmente (pela descrição em palavras)
- $\Box$ numericamente (por uma tabela de valores)
- $\Box$ algebricamente (por uma fórmula explícita)
- visualmente (por um gráfico ou curvas de nível)

A temperatura *T* em um ponto da superfície da Terra em dado instante de tempo depende da longitude *x* e da latitude *y* do ponto.

- Podemos pensar em *T* como uma função de duas variáveis *<sup>x</sup>*e *y*, ou como uma função do par (*<sup>x</sup>*, *y*).
- **Indicamos essa dependência funcional escrevendo**  $T = f(x, y)$ .

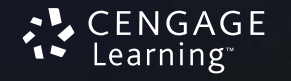

O volume *V* de um cilindro circular depende de seu raio *r* e de sua altura *h*.

■ De fato, sabemos que  $V = \pi r^2 h$ .

Podemos dizer que *V* é uma função de *r* e de *h*.

**Escrevemos**  $V(r, h) = \pi r^2 h$ **.** 

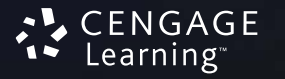

Uma **função** *f* **de duas variáveis** é uma regra que associa a cada par ordenado de números reais (*<sup>x</sup>*, *y*) de um conjunto *D* um único valor real, denotado por *f* (*<sup>x</sup>*, *y*).

- O conjunto *D* é <sup>o</sup>**domínio** de *f.*
- **Sua imagem** é o conjunto de valores possíveis de *f*, ou seja,

{*f*(*<sup>x</sup>*, *y*) | (*<sup>x</sup>*, *y*) <sup>∈</sup> *D*}

Frequentemente escrevemos *z = f*(*<sup>x</sup>*, *y*) para tornar explícitos os valores tomados por *f* em um ponto genérico (*<sup>x</sup>*, *y*).

- As variáveis *<sup>x</sup>*e *y* são **variáveis independentes;**
- *z* é <sup>a</sup>**variável dependente;**
- Compare com a notação *y = f*(*x*) para as funções de uma única variável.

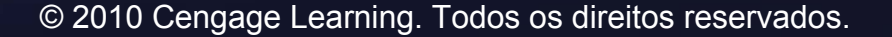

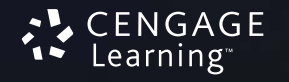

Uma função de duas variáveis é simplesmente aquela:

 $\blacksquare$  cujo domínio é um subconjunto de R<sup>2</sup>;

■ cuja imagem é um subconjunto de R.

Uma maneira de visualizar essa função é pelo diagrama de setas, no qual o domínio *D* é representado como um subconjunto do plano *xy*.

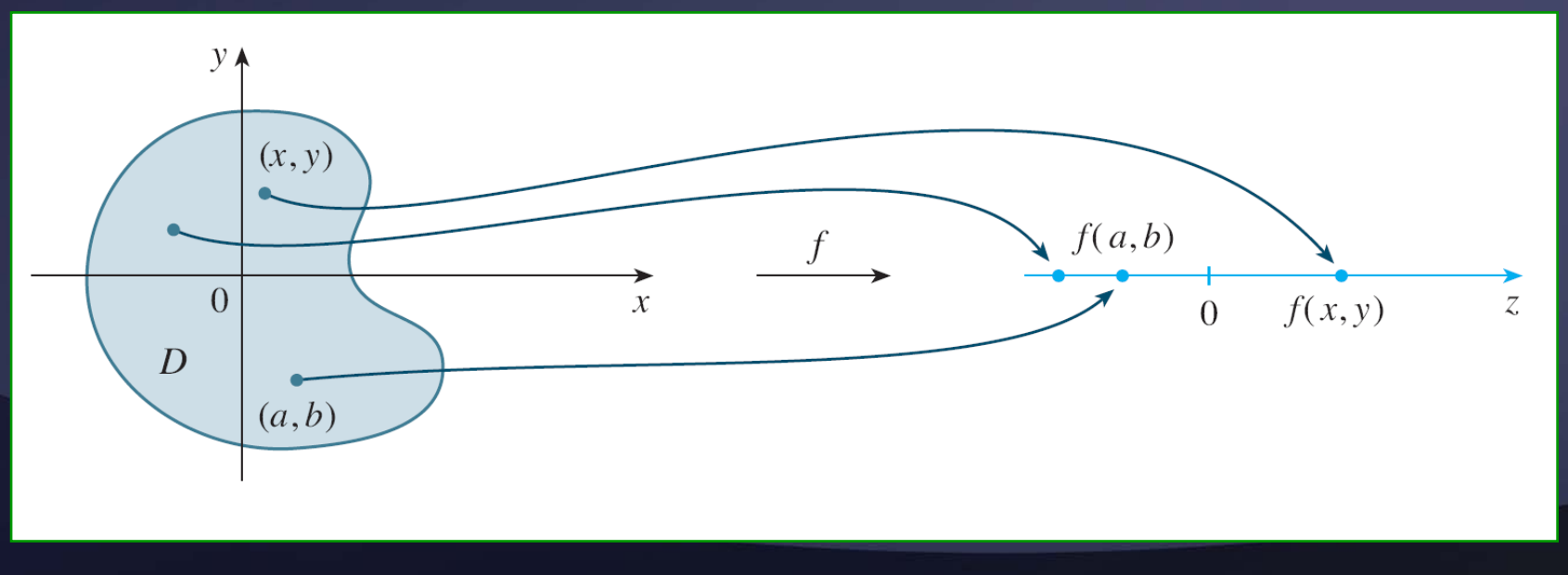

Se a função *f* é dada por uma fórmula e seu domínio não é especificado, fica subtendido que:

■ o domínio de *f* é o conjunto de todos os pares (*<sup>x</sup>*, *y*) para os quais a expressão dada fornece um número real bem definido.

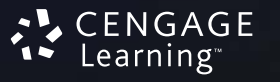

# Para cada uma das seguintes funções, calcule *f* (3, 2) e encontre o domínio. **FUNÇÕES DE DUAS VARIÁVEIS EXEMPLO 1**

a. 
$$
f(x, y) = \frac{\sqrt{x + y + 1}}{x - 1}
$$

**b.** 
$$
f(x, y) = x \ln(y^2 - x)
$$

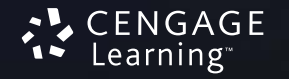

#### **FUNÇÕES DE DUAS VARIÁVEIS EXEMPLO 1 a**

$$
f(3,2) = \frac{\sqrt{3+2+1}}{3-1} = \frac{\sqrt{6}}{2}
$$

- A expressão para *f* está bem definida se o denominador for diferente de 0 e o número cuja raiz quadrada será extraída for não negativo.
- Portanto, o domínio de *f* é *D =* {(*<sup>x</sup>*, *y*) |*x + y +* 1 <sup>≥</sup> 0, *x ≠* 1}

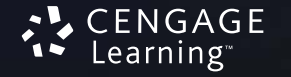

A desigualdade *<sup>x</sup>*+ *y* + 1 <sup>≥</sup> 0, ou *y <sup>≥</sup> –x –* 1, descreve os pontos que estão sobre ou acima da reta *y = –x –* 1 **FUNÇÕES DE DUAS VARIÁVEIS EXEMPLO 1 a**

 *<sup>x</sup>≠* 1 significa que os pontos sobre <sup>a</sup> reta *<sup>x</sup>*= 1 precisam ser excluídos dodomínio.

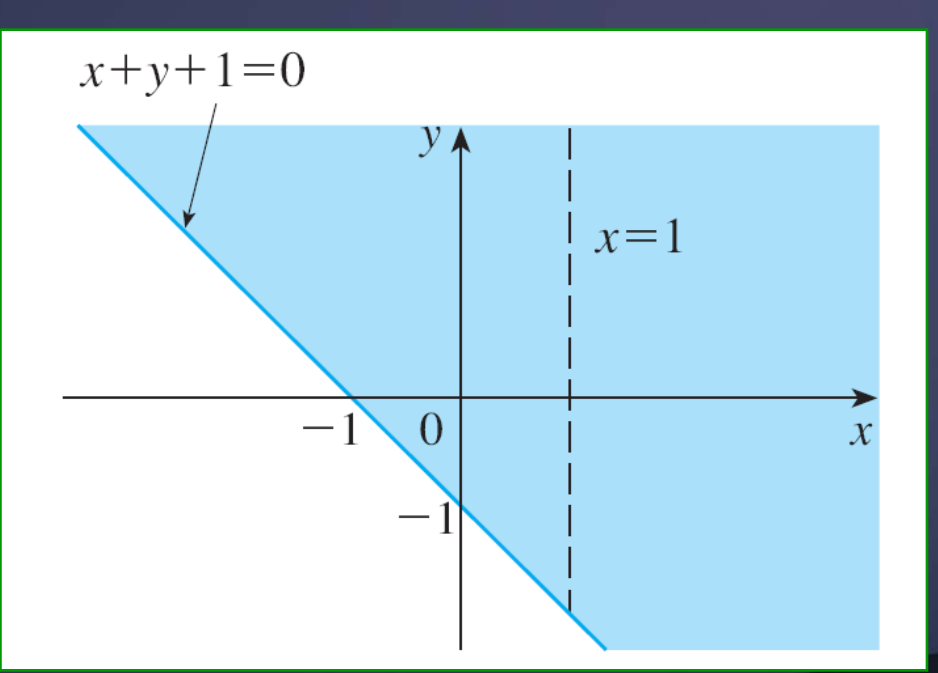

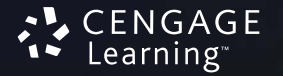

 $f(3, 2) = 3 \ln(2^2 - 3)$  $= 3 \ln 1$  $\equiv 0$ **FUNÇÕES DE DUAS VARIÁVEIS EXEMPLO 1 b**

■ Como ln(y<sup>2</sup> – x) está definido somente quando *y*<sup>2</sup> – *<sup>x</sup>* > 0, ou seja, *<sup>x</sup>* <sup>&</sup>lt;*y*2, o domínio de *f* é

*D =* {(*<sup>x</sup>*, *y*)| *x < y*<sup>2</sup>

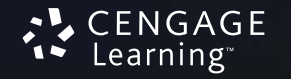

Isso representa o conjunto de pontos à esquerda da parábola *<sup>x</sup>*= *y*2. **FUNÇÕES DE DUAS VARIÁVEIS EXEMPLO 1 b**

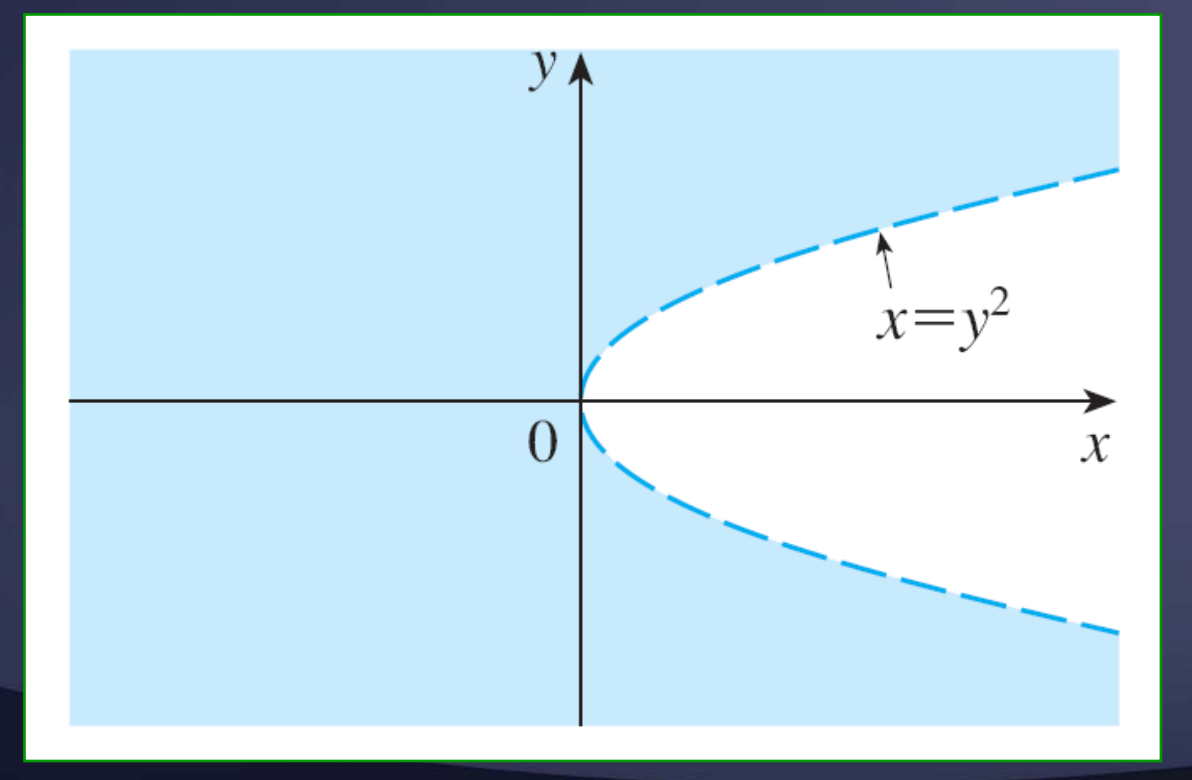

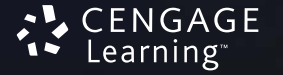

Nem todas as funções podem ser representadas por fórmulas explícitas.

 A função do próximo exemplo é descrita verbalmente e por estimativas numéricas de seus valores.

Em regiões com inverno severo, o *índice de sensação térmica* é frequentemente utilizado para descrever a severidade aparente do frio. **FUNÇÕES DE DUAS VARIÁVEIS EXEMPLO 2**

 Esse índice *W* mede a temperatura subjetiva que depende da temperatura real *T* e da velocidade do vento, *<sup>v</sup>*.

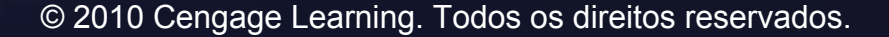

Assim, *W* é uma função de *T* e de *v*, <sup>e</sup> podemos escrever *W = f*(*T*, *<sup>v</sup>*). **FUNÇÕES DE DUAS VARIÁVEIS EXEMPLO 2**

A Tabela que segue apresenta valores de *W* compilados pelo Serviço Nacional de Meteorologia dos Estados Unidos e pelo Serviço Meteorológico do Canadá.

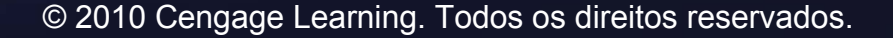

## **FUNÇÕES DE DUAS VARIÁVEIS EXEMPLO 2**

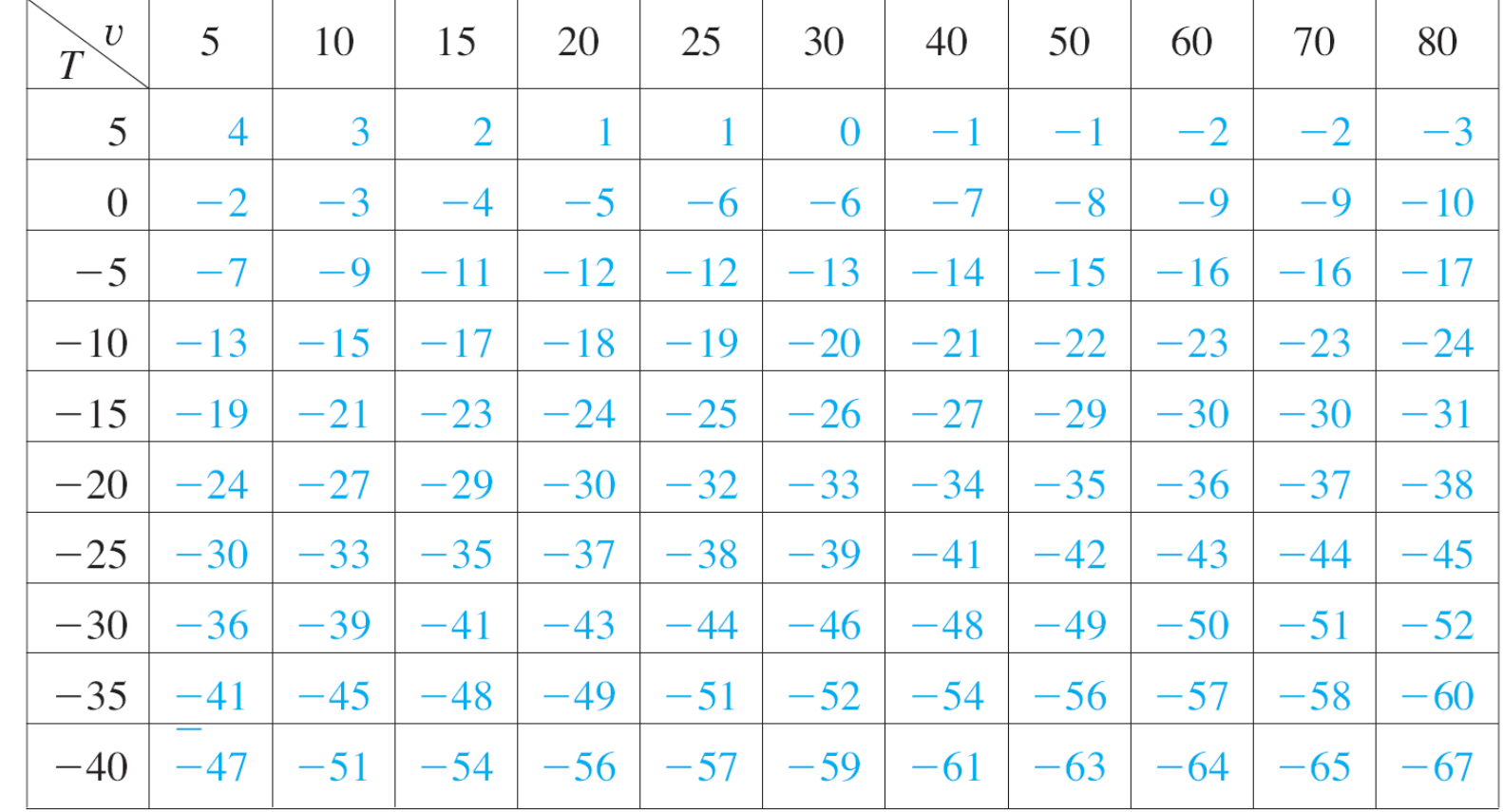

Velocidade do vento (km/h)

Temperatura real (°C)

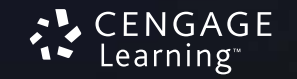

#### **FUNÇÕES DE DUAS VARIÁVEIS EXEMPLO 2**

Por exemplo, a tabela mostra que, se a temperatura é –5°C e a velocidade do vento, 50 km/h, então subjetivamente parecerá tão frio quanto uma temperatura de cerca de –15°C sem vento.

Portanto,  $f(-5, 50) = -15$ 

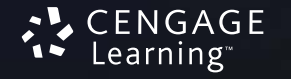

Em 1928, Charles Cobb e Paul Douglas publicaram um estudo no qual modelavam <sup>o</sup> crescimento da economia norte-americana durante o período de 1899 a 1922. **FUNÇÕES DE DUAS VARIÁVEIS EXEMPLO 3**

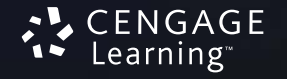

Eles consideraram uma visão simplificada na qual a produção é determinada pela quantidade de trabalho e pela quantidade de capital investido. **FUNÇÕES DE DUAS VARIÁVEIS EXEMPLO 3**

 Apesar de existirem muitos outros fatores afetando o desempenho da economia, o modelo mostrou-se bastante preciso.

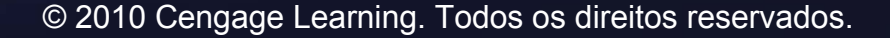

**FUNÇÕES DE DUAS VARIÁVEIS EX. 3 – Equação 1** 

A função utilizada para modelar a produção era da forma

*P*(*L*, *K*) = *bLαK*1–*<sup>α</sup>*

 *P* é a produção total (valor monetário dos bens produzidos no ano);

- *L*, a quantidade de trabalho (número total de pessoas-hora trabalhadas em um ano);
- *K*, a quantidade de capital investido (valor monetário das máquinas, equipamentos e prédios).

#### **FUNÇÕES DE DUAS VARIÁVEIS EXEMPLO 3**

Na Seção 14.3, vamos mostrar como obter a Equação 1 a partir de algumas hipóteses econômicas.

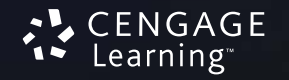

Cobb e Douglas usaram dados econômicospublicados pelo governo para construir essa tabela. **FUNÇÕES DE DUAS VARIÁVEIS EXEMPLO 3**

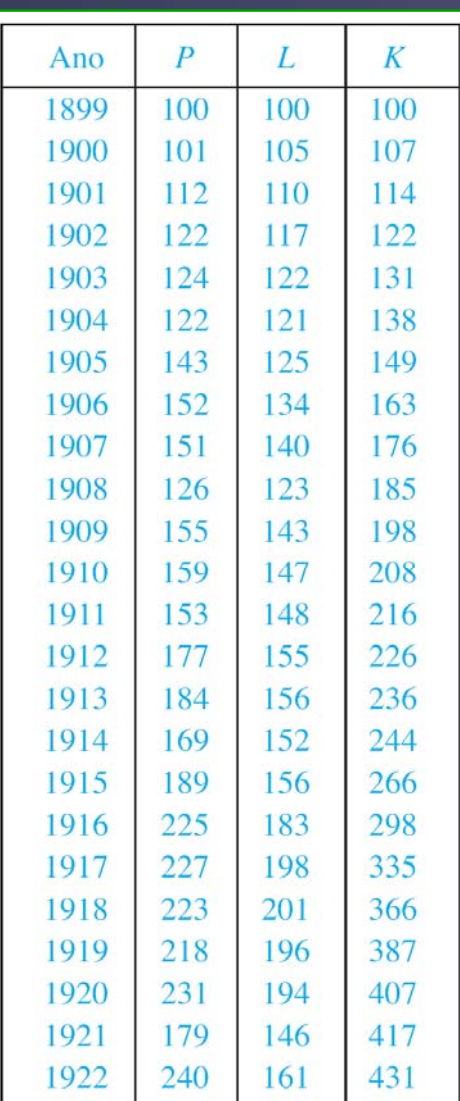

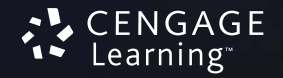

Eles tomaram o ano de 1899 como base. **FUNÇÕES DE DUAS VARIÁVEIS EXEMPLO 3**

- *P*, *L*, e *K* foram tomados valendo 100 nesse ano.
- Os valores para outros anos foram expressos como porcentagens dos valores de 1899.

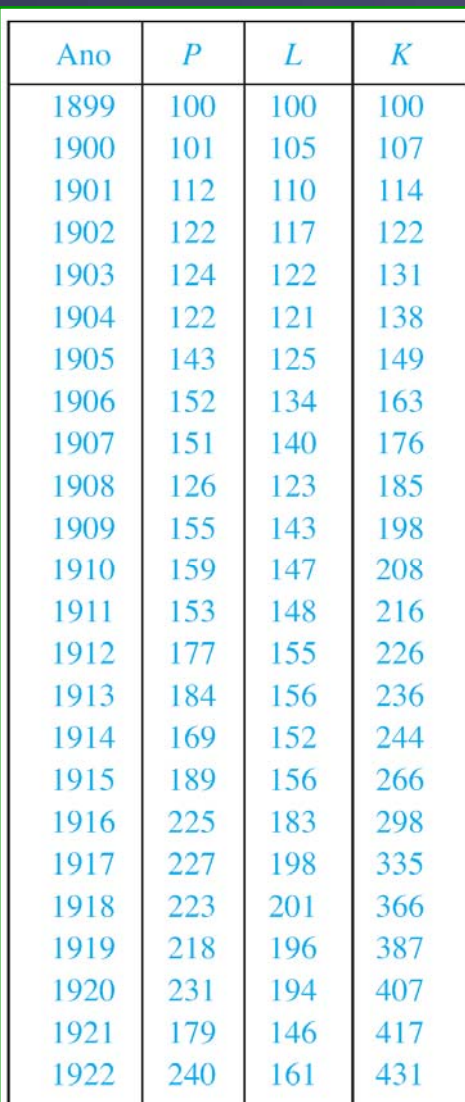

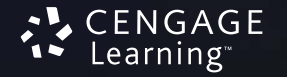

Cobb e Douglas utilizaram o método dos mínimos quadrados para ajustar os dados da tabela à função **FUNÇÕES DE DUAS VARIÁVEIS EX. 3 – Equação 2**

*P*(*L*, *K*) = 1,01*L*0,75*K*0,25

Veja o Exercício 75 para detalhes.

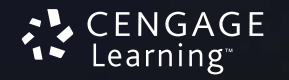

Se usarmos o modelo dado pela função na Equação 2 para calcular a produção nos anos de 1910 e 1920, obteremos os valores  $P(147, 208) = 1,01(147)^{0.75}(208)^{0.25} \approx 161,9$  $P(194, 407) = 1,01(194)^{0.75}(407)^{0.25} \approx 235,8$ que são muito próximos dos valores reais, 159 e 231. **FUNÇÕES DE DUAS VARIÁVEIS Exemplo 3**

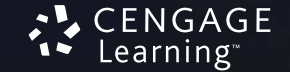

A função de produção (1) foi usada posteriormente em muitos contextos, de firmas individuais até questões globais de economia. **FUNÇÃO DE PRODUÇÃO DE COBB-DOUGLAS EX. 3**

Ela passou a ser conhecida como **função de produção de Cobb-Douglas**.

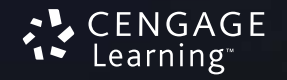

Seu domínio é: **FUNÇÃO DE PRODUÇÃO DE COBB-DOUGLAS EX. 3**

## $\{(L, K) | L \ge 0, K \ge 0\}$

 Como *L* e *K* representam trabalho e capital, não podem ser negativos.

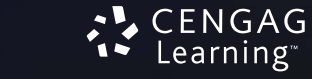

## Determine o domínio e a imagem de **FUNÇÕES DE DUAS VARIÁVEIS Exemplo 4**

$$
g(x, y) = \sqrt{9 - x^2 - y^2}
$$

O domínio de *g* é:

*D =* {(*<sup>x</sup>*, *y*)| 9 – *<sup>x</sup>*<sup>2</sup> – *y*<sup>2</sup><sup>≥</sup> 0} = {(*<sup>x</sup>*, *y*)| *x*<sup>2</sup> <sup>+</sup>*y*<sup>2</sup> <sup>≤</sup> 9}

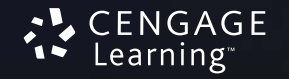

# Esse é o disco com centro (0, 0) e raio 3. **FUNÇÕES DE DUAS VARIÁVEIS Exemplo 4**

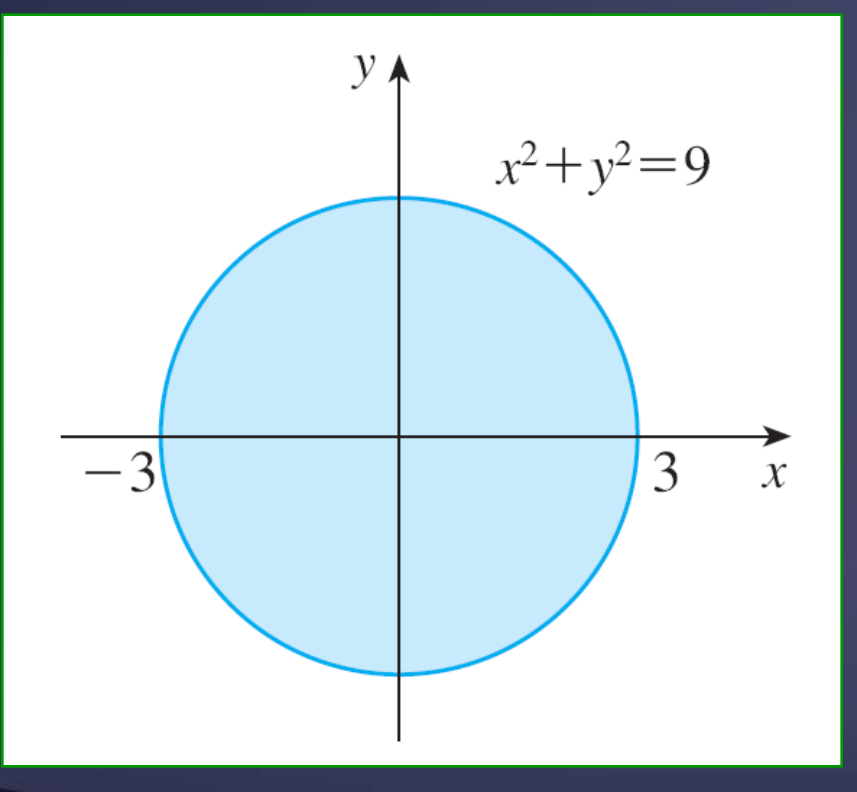

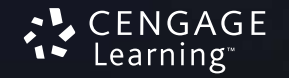

A imagem de *g* é: **FUNÇÕES DE DUAS VARIÁVEIS Exemplo 4**

$$
\{z \mid z = \sqrt{9 - x^2 - y^2}, (x, y) \in D\}
$$

- Como *z* é a raiz quadrada positiva, *z* <sup>≥</sup> 0.
- Temos também

$$
9 - x^2 - y^2 \le 9 \implies \sqrt{9 - x^2 - y^2} \le 3
$$

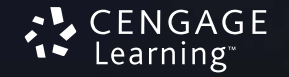

Assim, a imagem é: **FUNÇÕES DE DUAS VARIÁVEIS Exemplo 4**

## {*z*| 0 <sup>≤</sup> *<sup>z</sup><sup>≤</sup>* 3} = [0, 3]

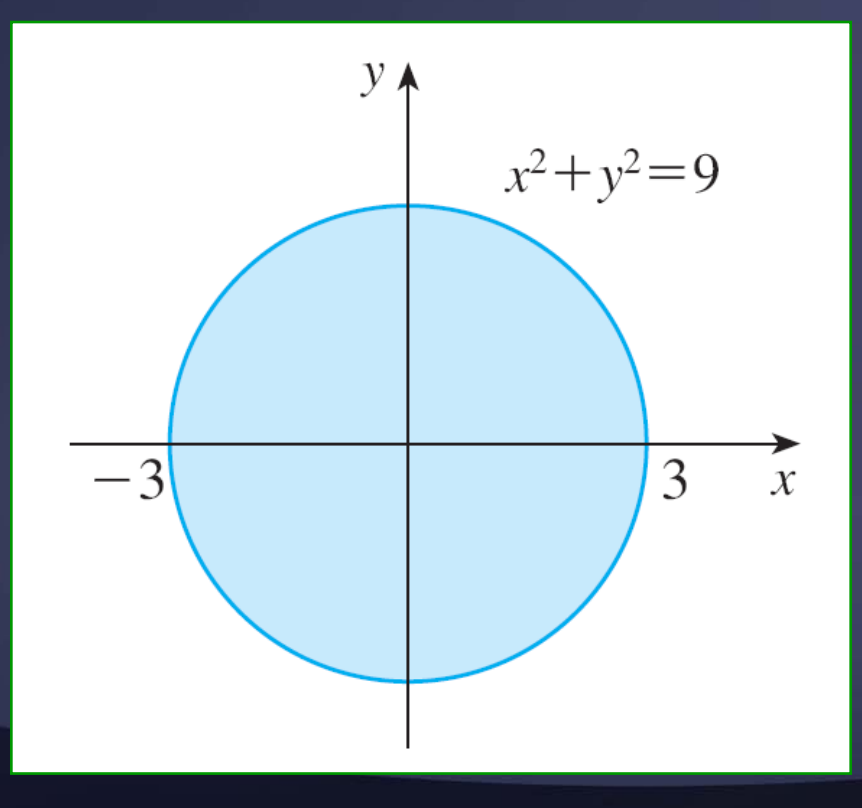

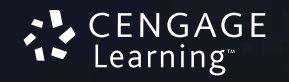
Outra forma de visualizar o comportamento de uma função de duas variáveis é considerar seu gráfico.

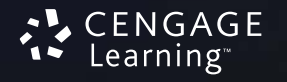

Se *f* é uma função de duas variáveis com domínio *D*, então <sup>o</sup>**gráfico** de *f* é o conjunto de todos os pontos (*<sup>x</sup>*, *y*, *<sup>z</sup>*) em R3 tal que *z = f* (*<sup>x</sup>*, *y*) e (*<sup>x</sup>*, *y*) pertença <sup>a</sup>*D*.

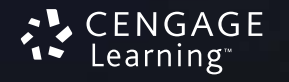

O gráfico de uma função *f* de uma única variável é uma curva *C* com equação  $y = f(x)$ .

Assim, o gráfico de uma função com duas variáveis é uma superfície *S* com equação *z = f* (*<sup>x</sup>*, *y*).

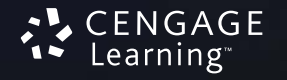

Podemos visualizar o gráfico *S* de *f* como estando diretamente acima ou abaixo de seu domínio *D* no plano *xy*.

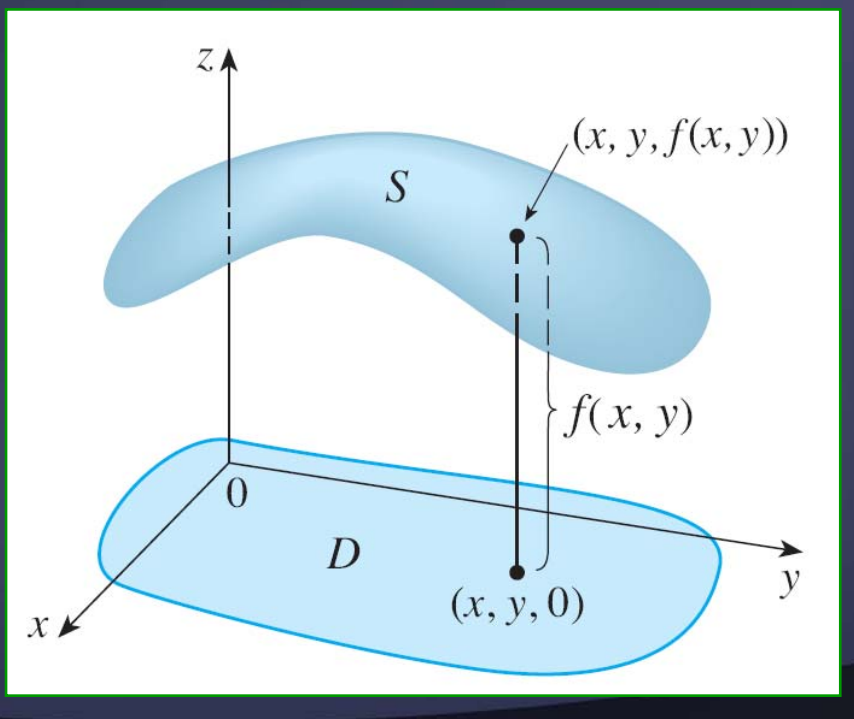

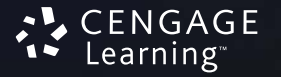

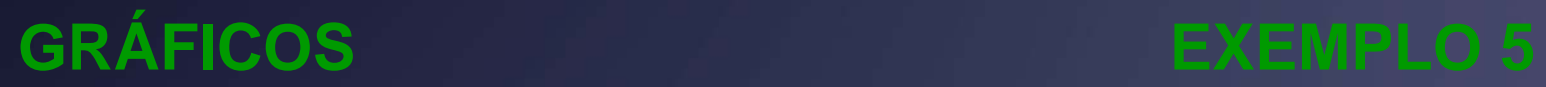

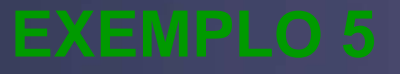

## Esboce o gráfico da função *f*(*x*, *y*) = 6 – 3*x* – 2*y*

O gráfico de *f* tem a equação

$$
z=6-3x-2y
$$

ou

$$
3x + 2y + z = 6
$$

#### que representa um plano.

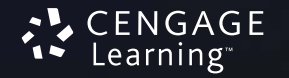

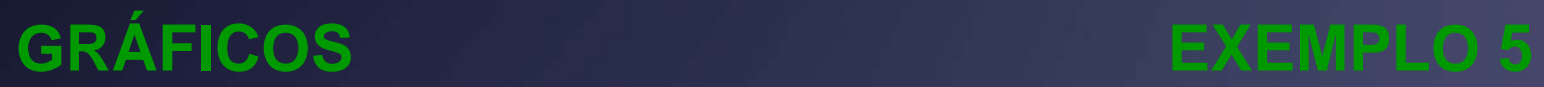

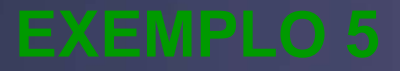

Para desenhar o plano, primeiro achamos as intersecções com os eixos.

 Fazendo *y = z =* 0 na equação, obtemos *x =* 2 como a intersecção com o eixo *<sup>x</sup>*.

 Analogamente, a intersecção com o eixo *y* é 3 e a intersecção com o eixo *<sup>z</sup>*é 6.

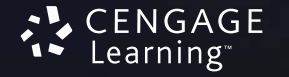

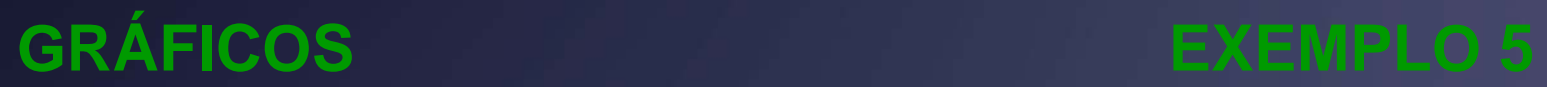

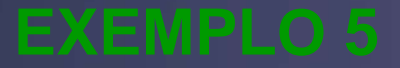

## Isso nos ajuda a esboçar a parte do gráfico que se encontra no primeiro octante.

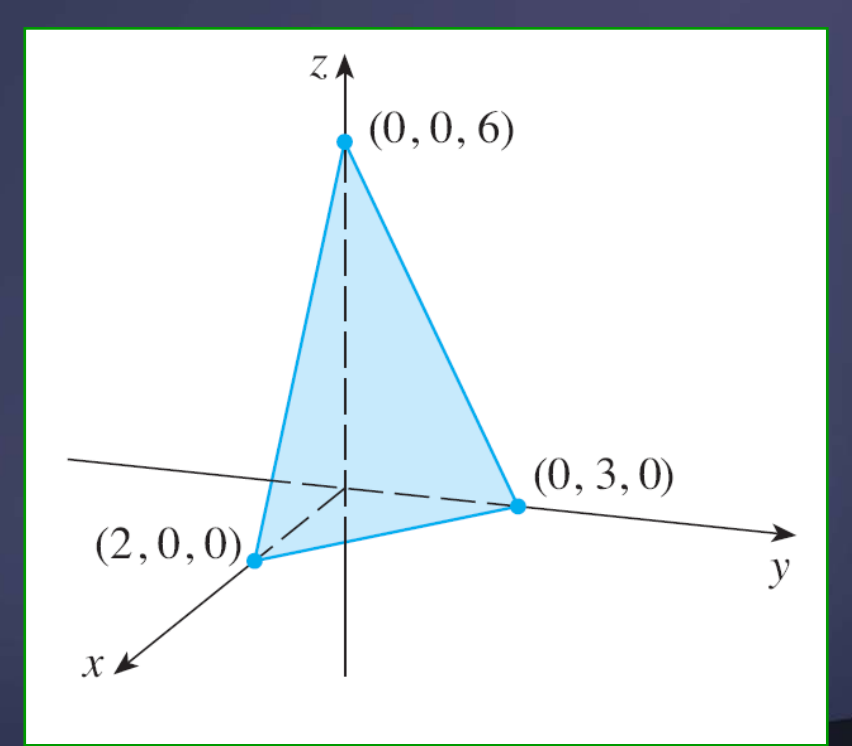

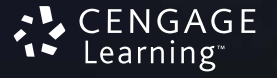

#### **FUNÇÃO LINEAR**

A função do Exemplo 5 é um caso especial da função

## $f(x, y) = ax + by + c$

### e é chamada **função linear**.

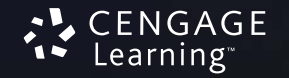

#### **FUNÇÃO LINEAR**

O gráfico de uma destas funções tem a equação

> *z = ax + by + <sup>c</sup>* ou*ax + by – z + c =* 0

e, portanto, é um plano.

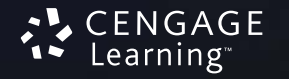

### **FUNÇÃO LINEAR**

Do mesmo modo que as funções lineares de uma única variável são importantes no cálculo de uma variável, veremos que as funções lineares de duas variáveis têm um papel central no cálculo com muitas variáveis.

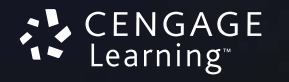

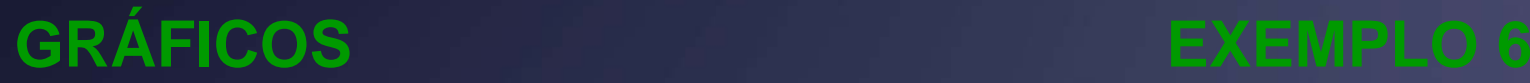

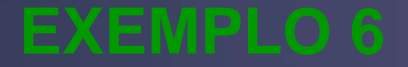

### Esboce o gráfico de

$$
g(x, y) = \sqrt{9 - x^2 - y^2}
$$

#### O gráfico tem a equação

$$
z = \sqrt{9 - x^2 - y^2}
$$

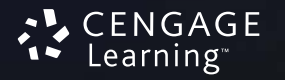

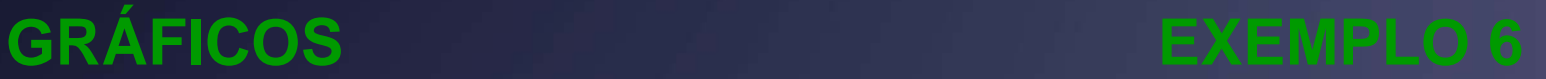

Elevando ao quadrado ambos os lados da equação, obtemos

$$
z2 = 9 - x2 - y2
$$
  
ou  

$$
x2 + y2 + z2 = 9
$$

■ Reconhecemos essa equação como a equação da esfera de centro na origem e raio 3.

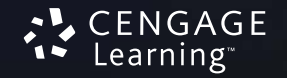

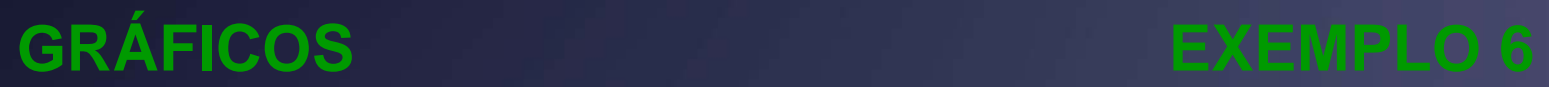

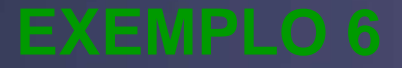

Mas, como *<sup>z</sup>* <sup>≥</sup> 0, o gráfico de *g* é somente a metade superior da esfera.

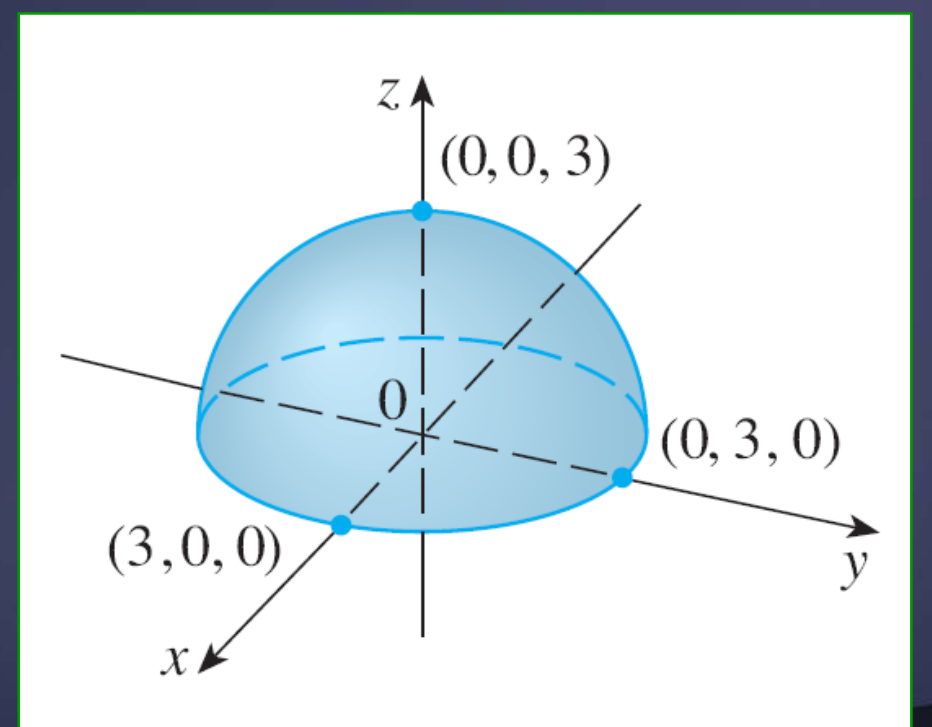

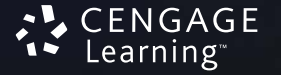

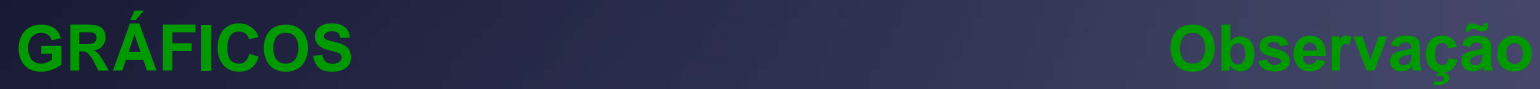

Uma esfera inteira não pode ser representada por uma única função de *x* e *y*.

■ Como vimos no Exemplo 6, o hemisfério superior da esfera *<sup>x</sup>*<sup>2</sup> <sup>+</sup>*y*<sup>2</sup> <sup>+</sup> *<sup>z</sup>*2= 9 é representado pela função  $g(x, y) = \sqrt{9-x^2-y^2}$ 

O hemisfério inferior é representado pela função

$$
h(x, y) = -\sqrt{9 - x^2 - y^2}
$$

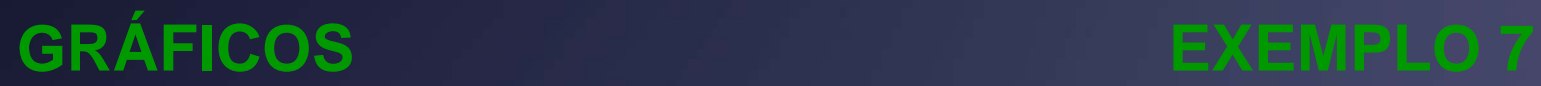

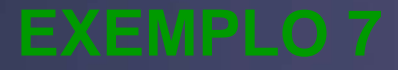

Utilize o computador para traçar o gráfico da função de produção de Cobb-Douglas

*P*(*L*, *K*) = 1,01*L*0,75*K*0,25

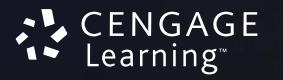

#### **GRÁFICOS EXEMPLO 7**

A figura mostra o gráfico de *P* para os valores de trabalho *L* e capital *K* que estão entre 0 e 300.

■ O computador utilizou os cortes verticais para desenhar a superfície.

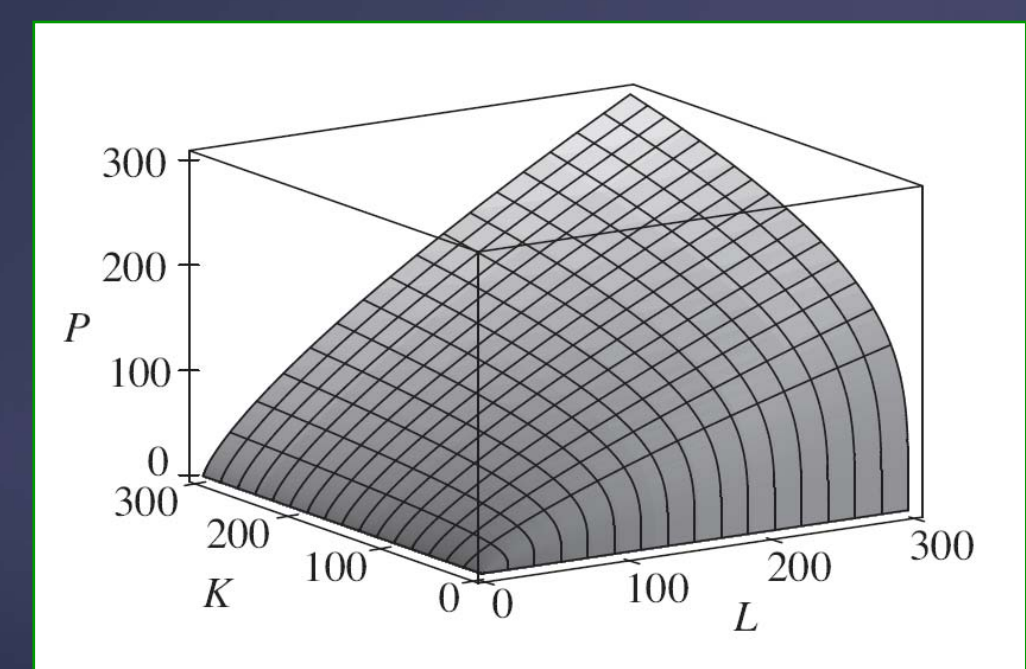

#### **GRÁFICOS EXEMPLO 7**

Vemos a partir desses cortes que o valor da produção *P* aumenta com o crescimento de *L* ou de *K*, como esperado.

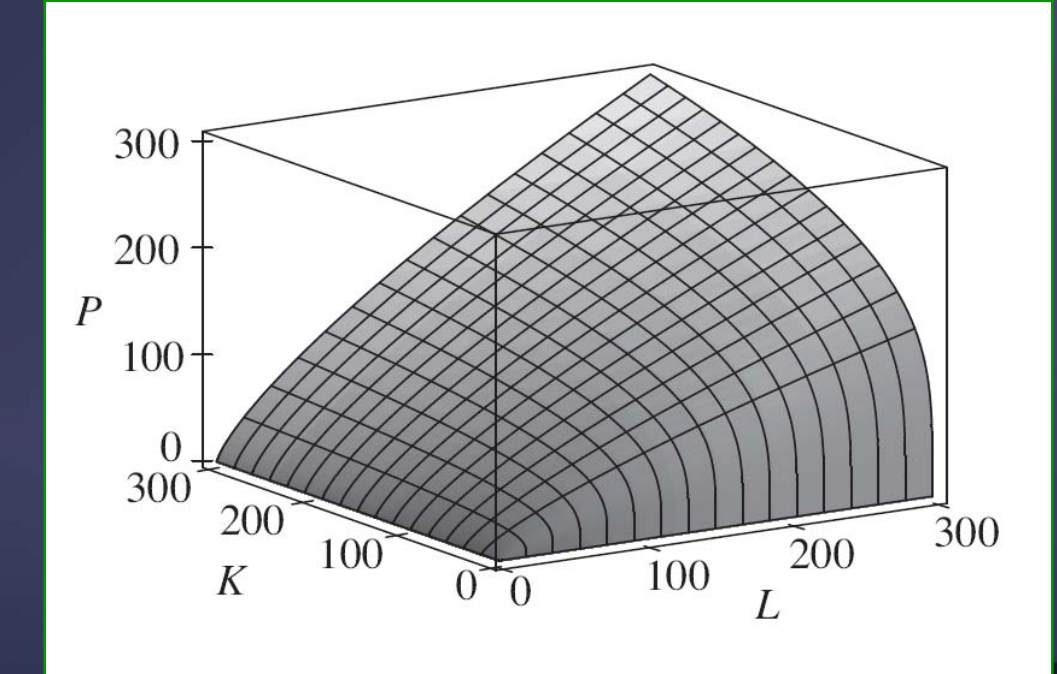

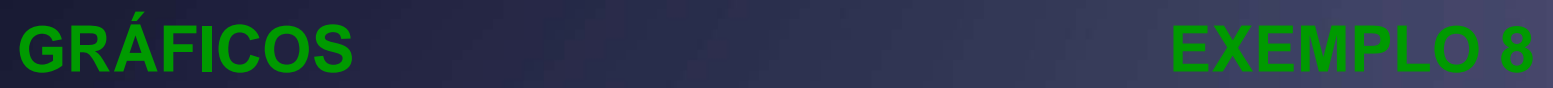

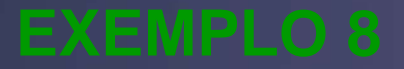

## Determine o domínio e a imagem e esboce o gráfico de

## *h*(*x*, *y*) = 4*x*<sup>2</sup> + *y*<sup>2</sup>

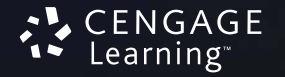

#### **GRÁFICOS EXEMPLO 8**

Observe que *h*(*<sup>x</sup>*, *y*) é definida para todos os possíveis pares ordenados de números reais (*<sup>x</sup>*, *y*), e seu domínio é R², o plano *xy* todo.

A imagem de *h* é o conjunto [0, ∞) de todos os reais não negativos.

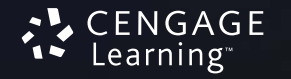

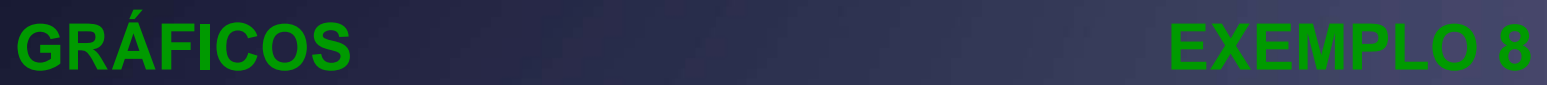

Observe que  $x^2 \ge 0$  e  $y^2 \ge 0$ , portanto  $h(x, y) ≥ 0$  para todo *x e y*.

O gráfico de *h* é dado pela equação *z =* 4*x<sup>²</sup> <sup>+</sup> y<sup>²</sup>*, que é o paraboloide elíptico que esboçamos no Exemplo 4 da Seção 12.6.

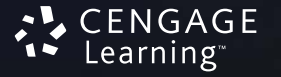

### **GRÁFICOS EXEMPLO 8**

Os cortes horizontais são elipses e os verticais, parábolas.

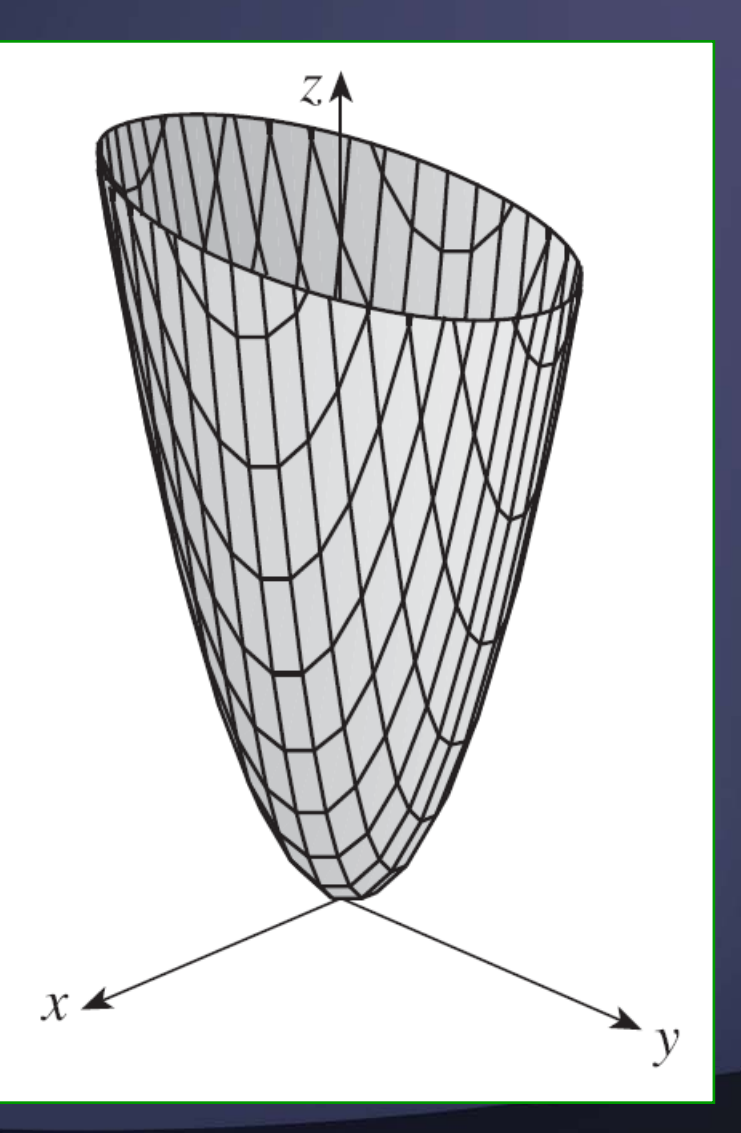

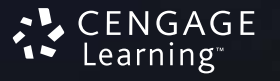

Existem programas de computador desenvolvidos para traçar os gráficos de funções de duas variáveis. **GRÁFICOS GERADOS POR COMPUTADOR**

Na maioria desses programas, são desenhados os cortes nos planos verticais *<sup>x</sup>*= *k* e *y = k* para os valores de *k* igualmente espaçados, e as linhas do gráfico que estariam escondidas são removidas.

### **GRÁFICOS GERADOS POR COMPUTADOR**

## A figura mostra uma série de gráficos de diversas funções, gerados por computador.

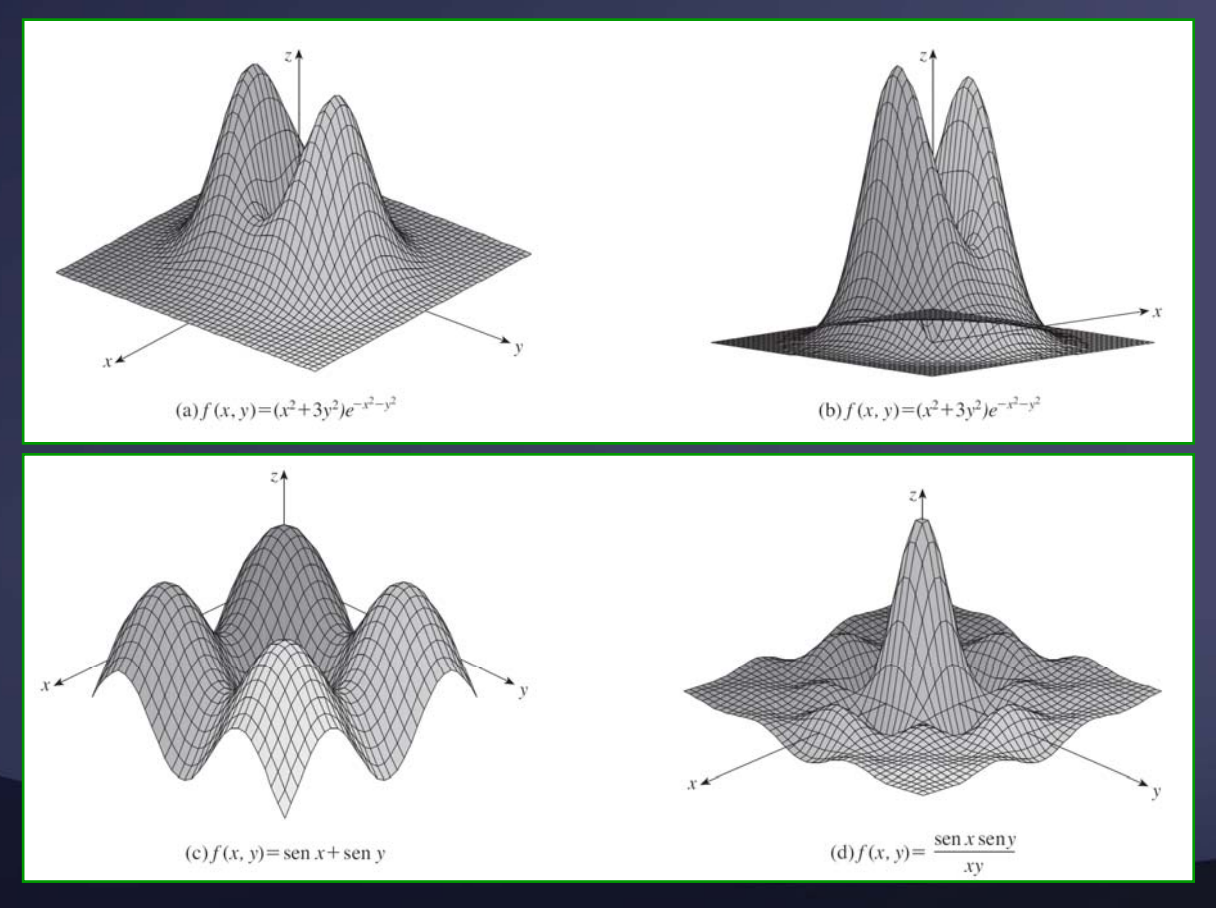

FNGAGF earning<sup>.</sup>

**GRÁFICOS GERADOS POR COMPUTADOR**

Observe que obtemos uma visão melhor da função quando a giramos de modo a olhá-la por diferentes pontos de vista.

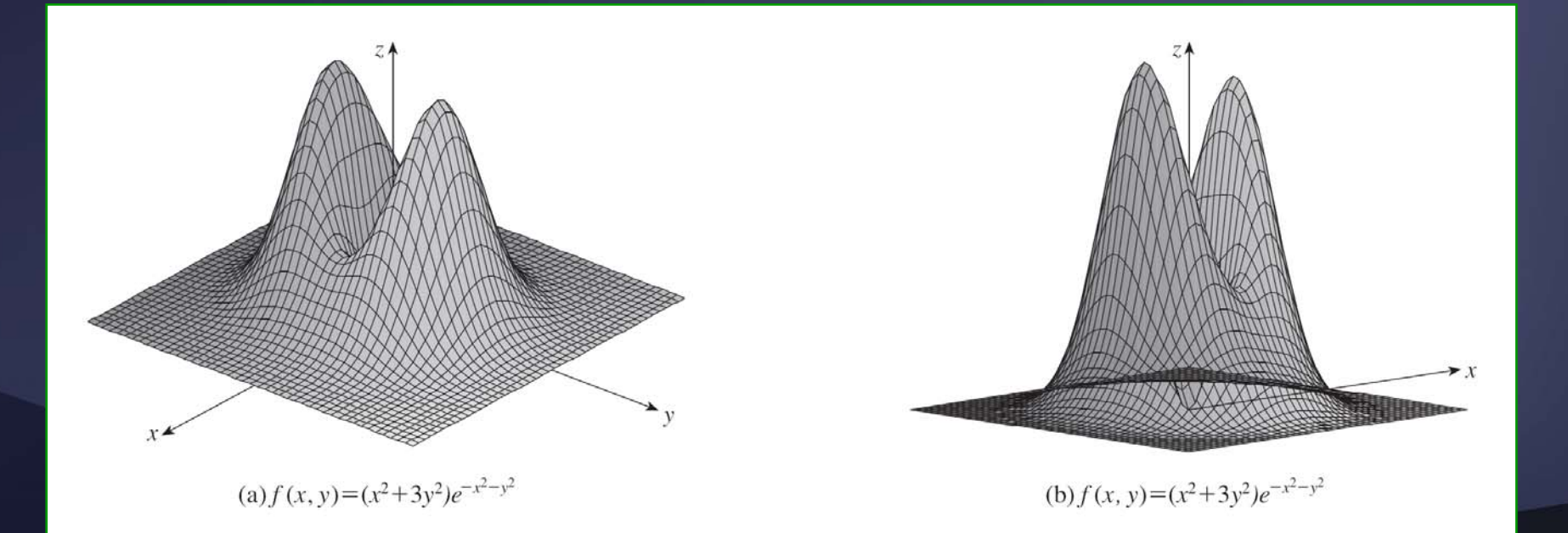

### **GRÁFICOS GERADOS POR COMPUTADOR**

Nos itens (a) e (b) o gráfico da *f* é achatado <sup>e</sup> próximo do plano *xy*, exceto perto da origem.

■ Isso se dá porque *e <sup>-x2</sup>-y*<sup>2</sup> é muito pequeno quando *x* ou *y* é grande.

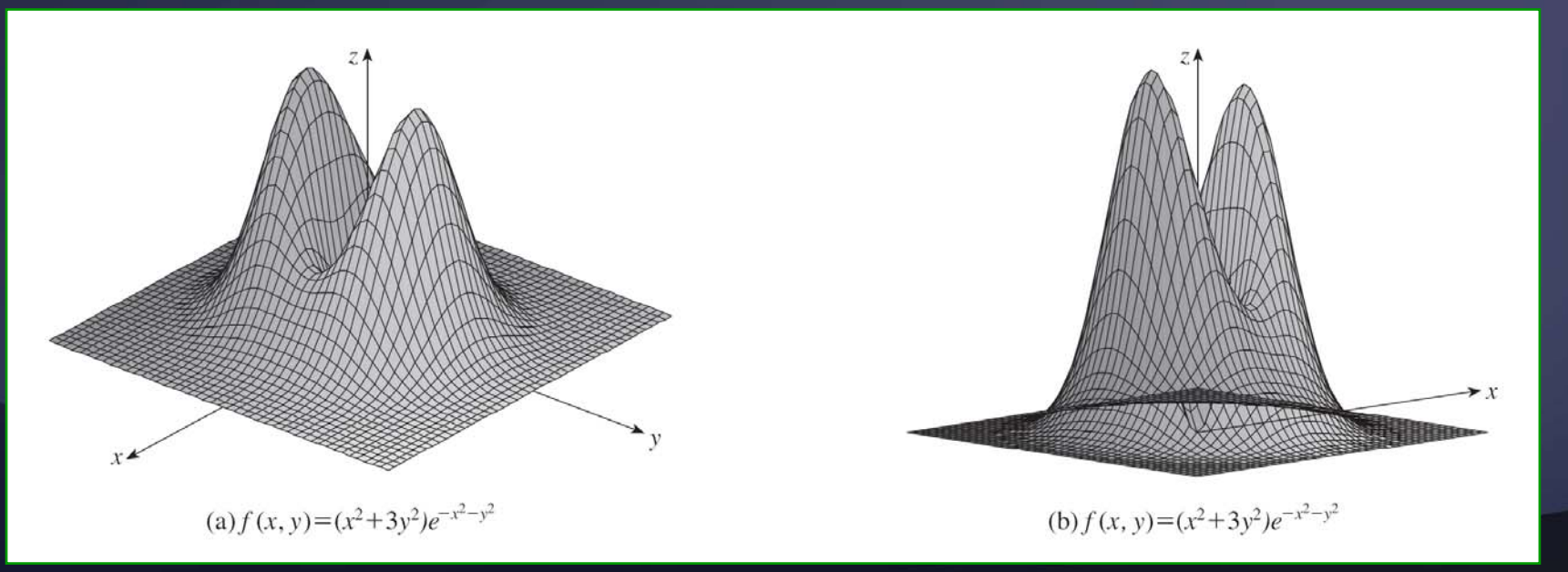

Até aqui vimos dois métodos diferentes para visualizar funções: o diagrama de setas e os gráficos.

 Um terceiro método, emprestado dos cartógrafos, é um mapa de contorno, em que os pontos com elevações constantes são ligados para formar *curvas de contorno* ou *curvas de nível.*

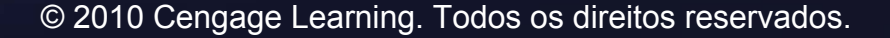

# As **curvas de nível** de uma função *f* de duas variáveis são aquelas com equação **CURVAS DE NÍVEL** Definição

 $f(x, y) = k$ 

### onde *k* é uma constante (na imagem de *f* ).

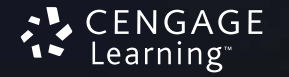

Uma curva de nível *f*(*<sup>x</sup>*, *y*) = *k* é o conjunto de todos os pontos do domínio de *f* nos quais o valor de *f* é *k*.

 Em outras palavras, ela mostra onde o gráfico de *f* tem altura *k*.

Através da figura podemos ver a relação entre as curvas de nível e os cortes

horizontais.

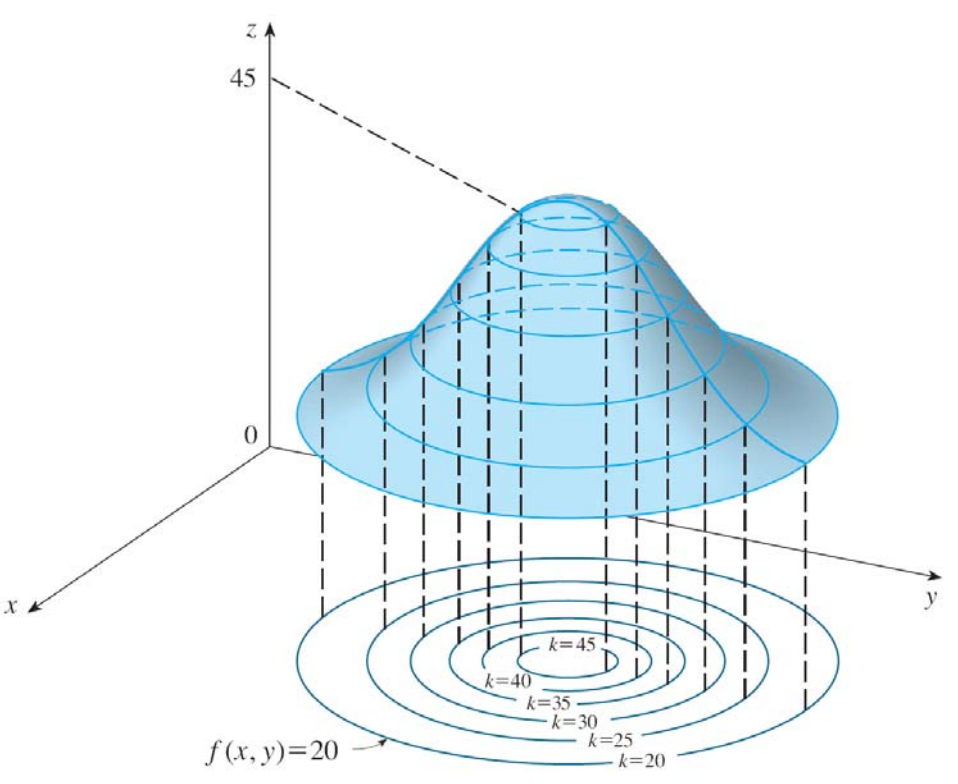

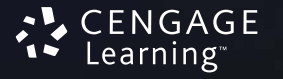

As curvas de nível *f*(*<sup>x</sup>*, *y*) = *k* são apenas cortes do gráfico de *f* no plano horizontal

*z = k* projetados sobre o plano *xy*.

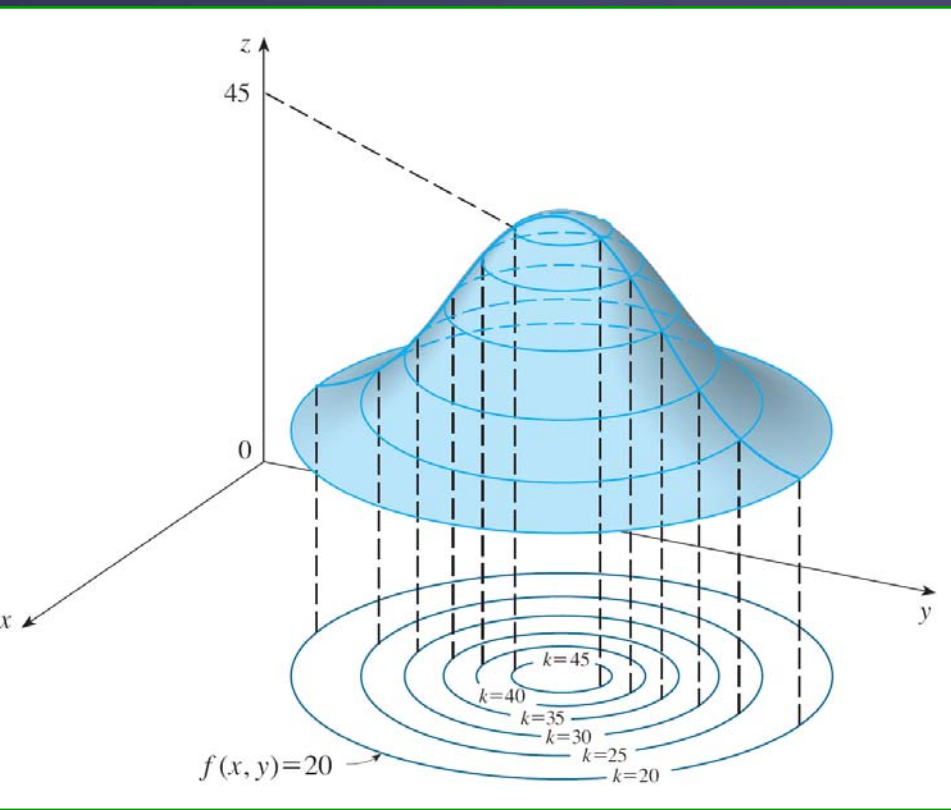

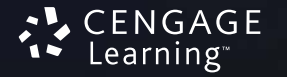

Assim, se você traçar as curvas de nível da função e visualizá- las elevadas para <sup>a</sup> superfície na altura indicada.

 Poderá entãoimaginar o gráfico da função colocando as duas informações juntas.

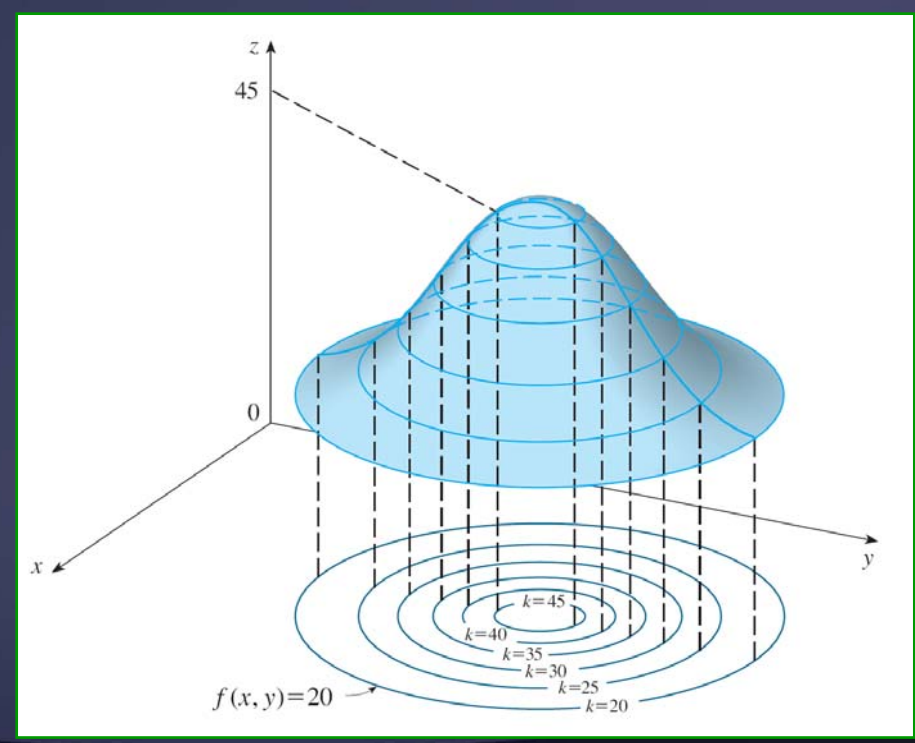

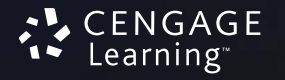

© 2010 Cengage Learning. Todos os direitos reservados.

A superfície será: **CURVAS DE NÍVEL**

 mais inclinada onde as curvas de nível estiveremmais próximas  $74$ 45 umas das outras.

■ um pouco mais achatada onde as curvas de nível estão distantesumas das outras.

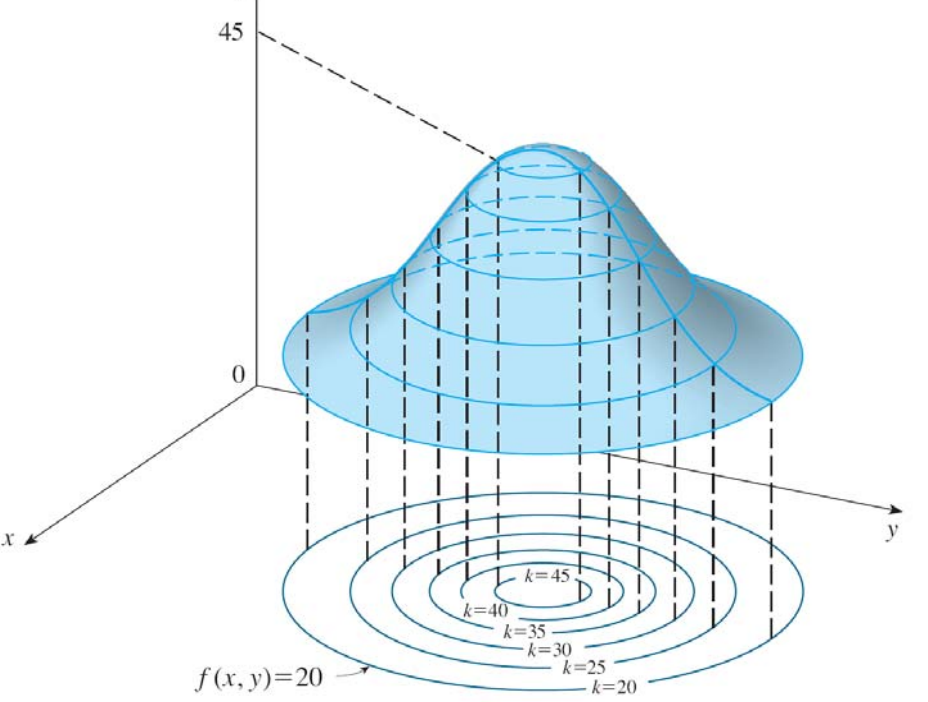

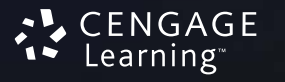

Um exemplo comum de curvas de nível ocorre emmapas topográficos de regiões montanhosas.

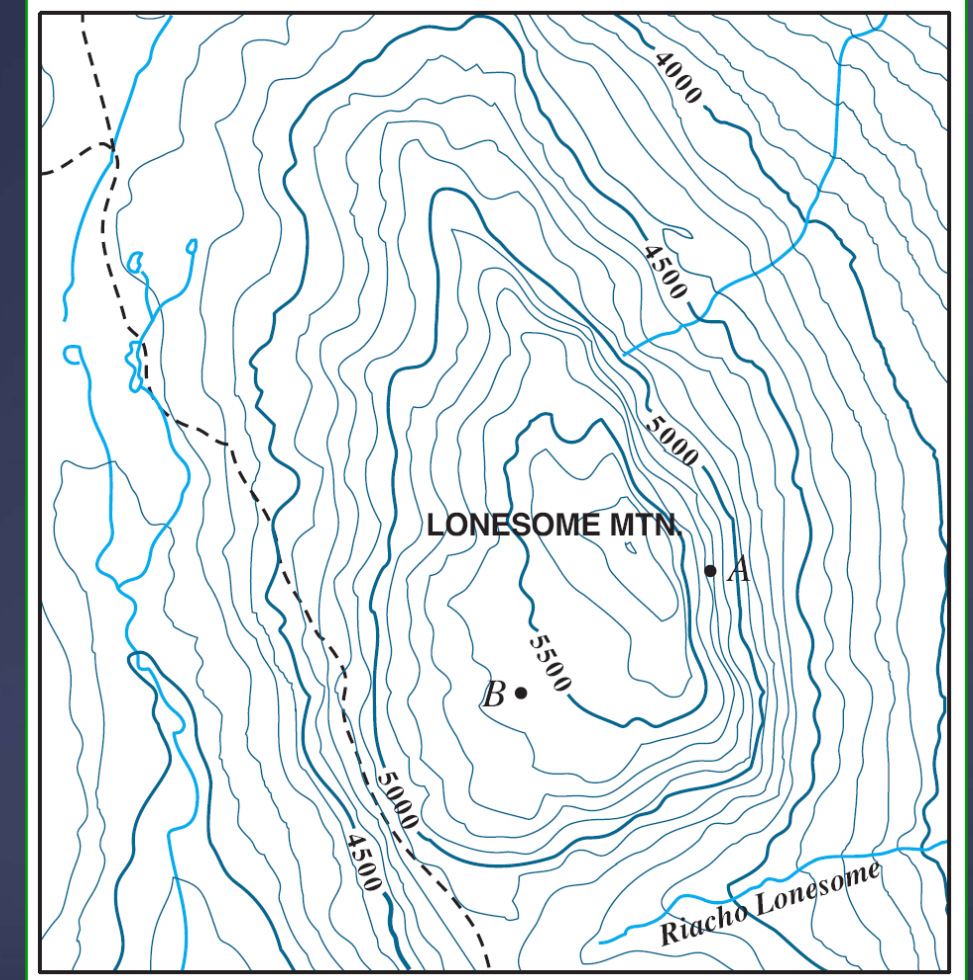

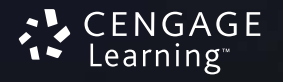

As curvas de nível são aquelas em que a elevação em relação ao nível do mar é constante.

 Se você andar sobre um desses contornos, nem descerá nem subirá.

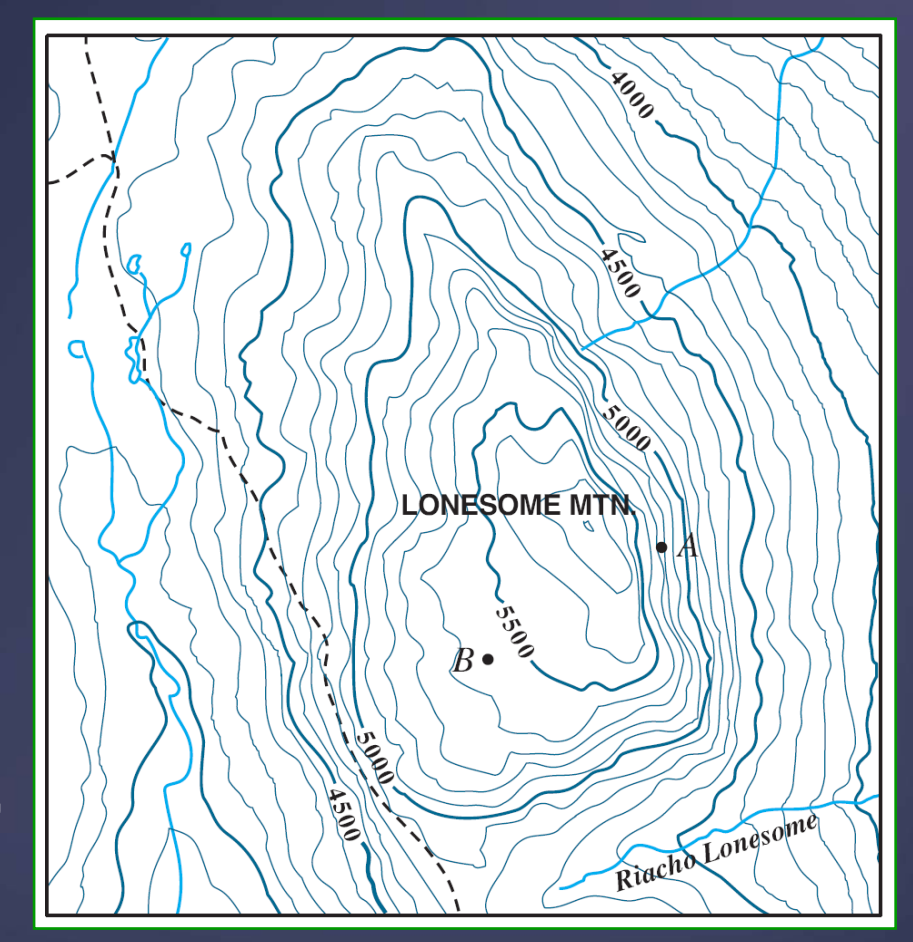

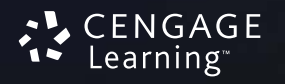

Outro exemplo comum é a função temperatura apresentada no parágrafo inicial desta seção.

 Aqui as curvas de nível são chamadas **curvas isotérmicas.**

 $\Box$  Elas ligam localidades que têm a mesma temperatura.

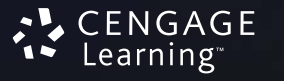

## A figura mostra um mapa de clima indicando as temperaturas médias do mês de janeiro.

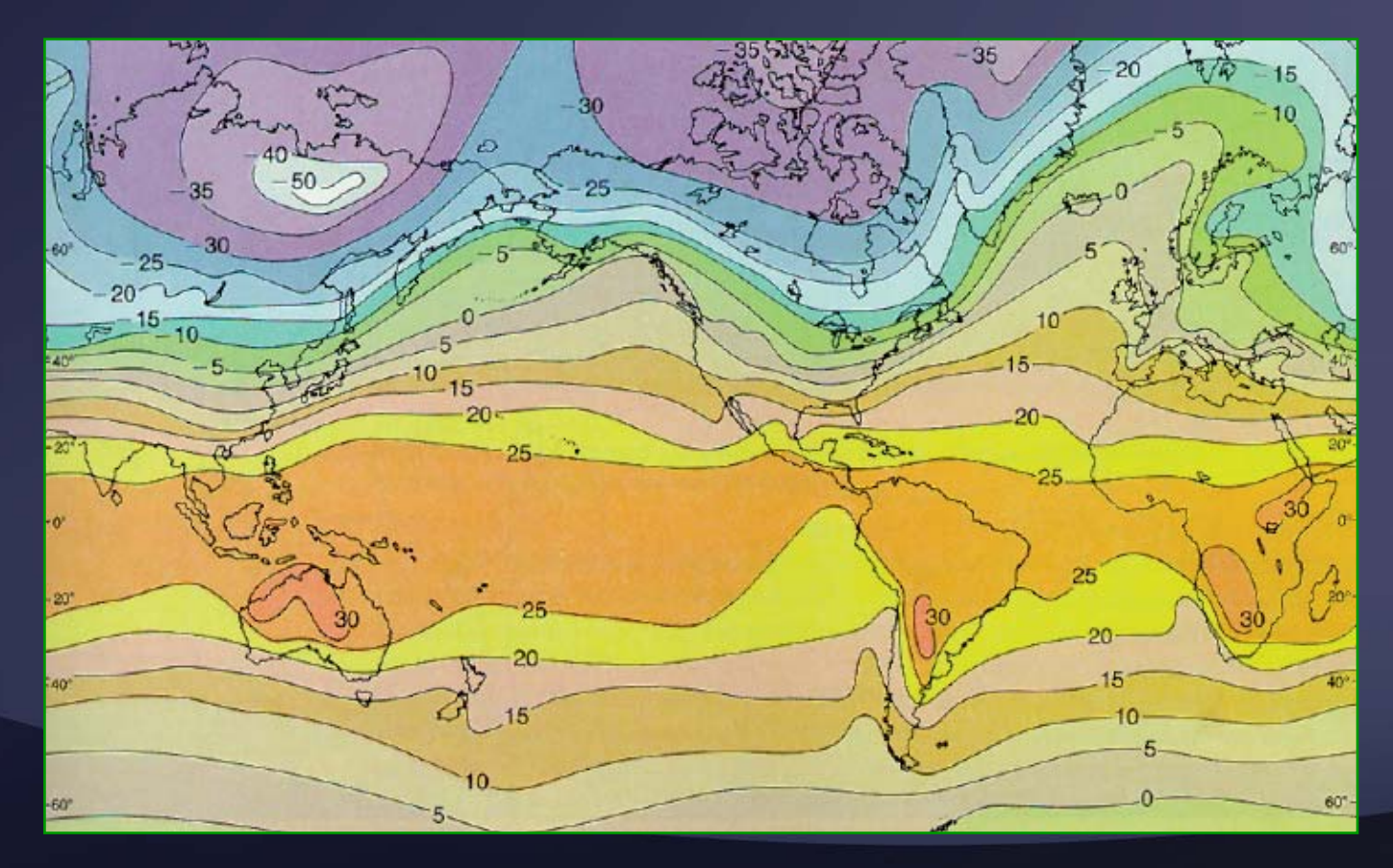

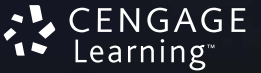
## Isotérmicas são as curvas que separam as bandas destacadas.

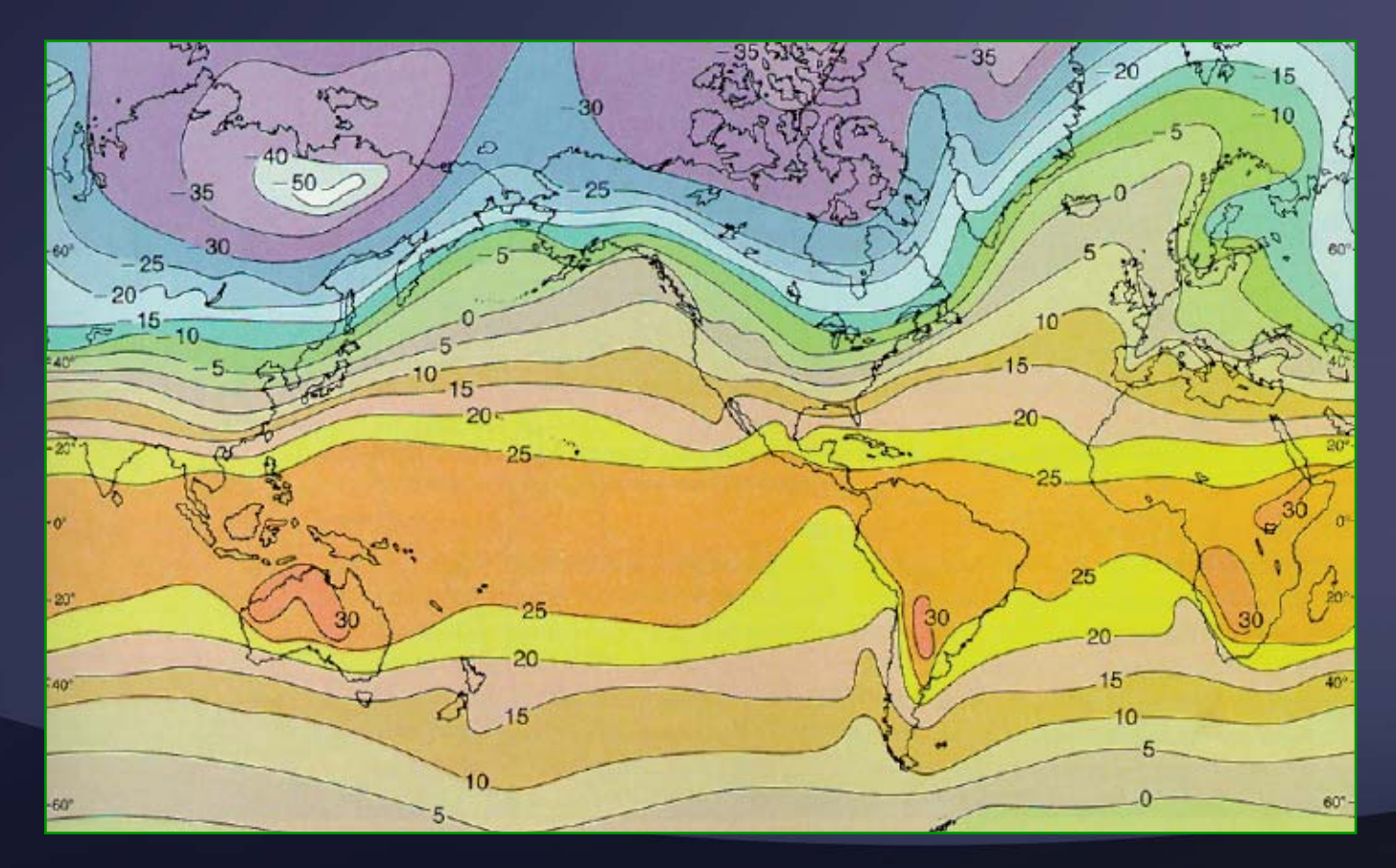

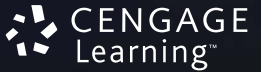

As **isobáricas** no mapa de pressão atmosférica na página 814 fornecem outro exemplo de curvas de nível.

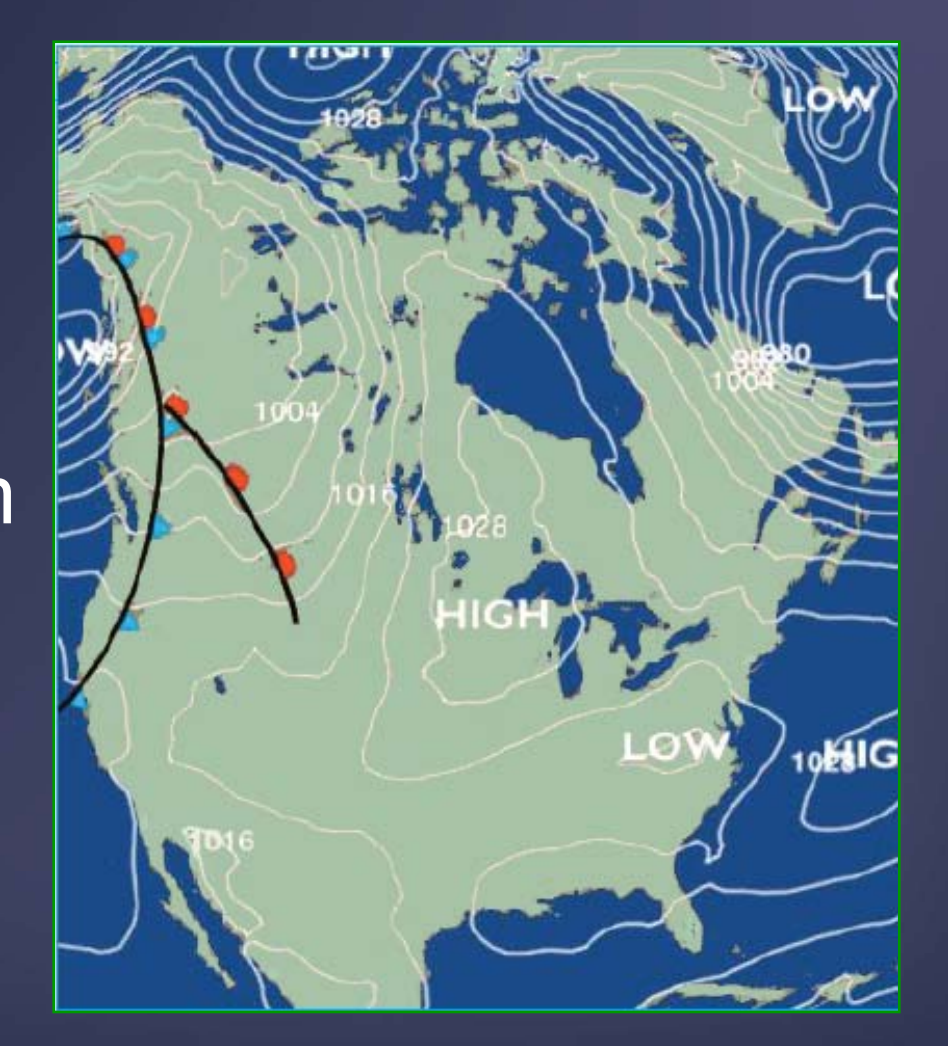

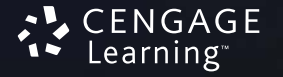

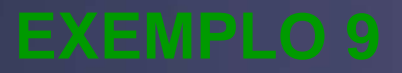

A figura mostra um mapa de contorno para uma função *f*.

■ Utilize-o para estimar os valores de *f* (1, 3) e *f* (4, 5).

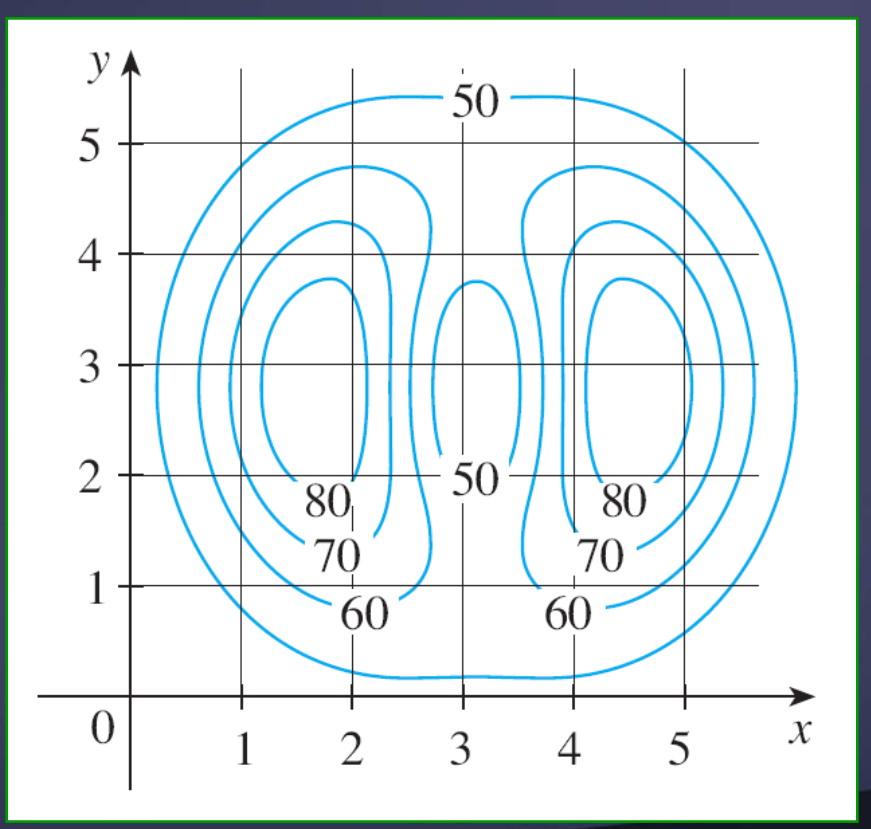

GAGF .earning

O ponto (1, 3) está na parte entre as curvas de nível cujos valores de *z* são 70 e 80.

- Estimamos que *f*(1, 3) ≈ 73
- **que** *f*(4, 5)  $\approx$  56

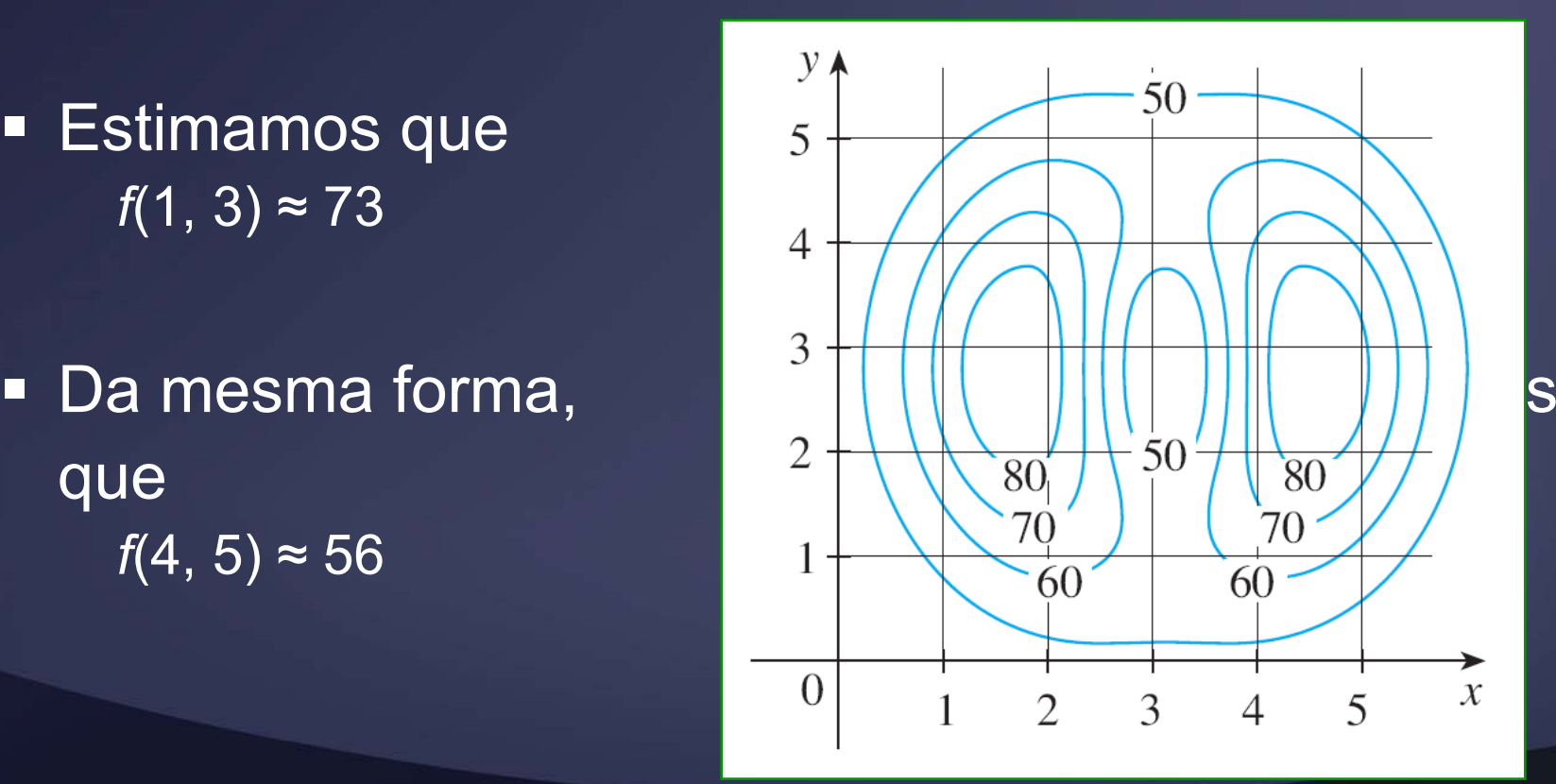

# Esboce as curvas de nível da função **CURVAS DE NÍVEL EXEMPLO 10**

 $f(x, y) = 6 - 3x - 2y$ 

#### para os valores

## *k =* –6, 0, 6, 12

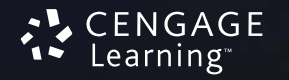

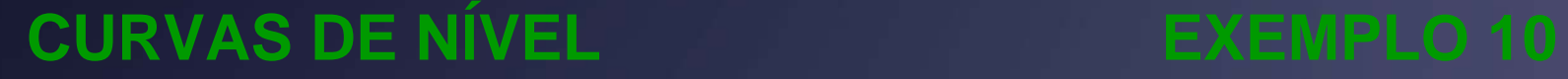

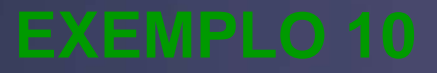

As curvas de nível são:

6 – 3*x –* 2*y = k* ou3*x +* 2*y +* (*k* – 6) = 0

## ou seja, uma família de retas com inclinação -3/2.

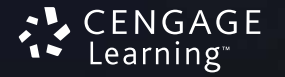

## As quatro curvas de nível particulares pedidas com *k =* –6, 0, 6, 12 são:

- 3*x +* 2*y –* 12 = 0
- 3*x +* 2*y –* 6 = 0
- 3*x +* 2*y =* 0
- 3*x +* 2*y +* 6 = 0

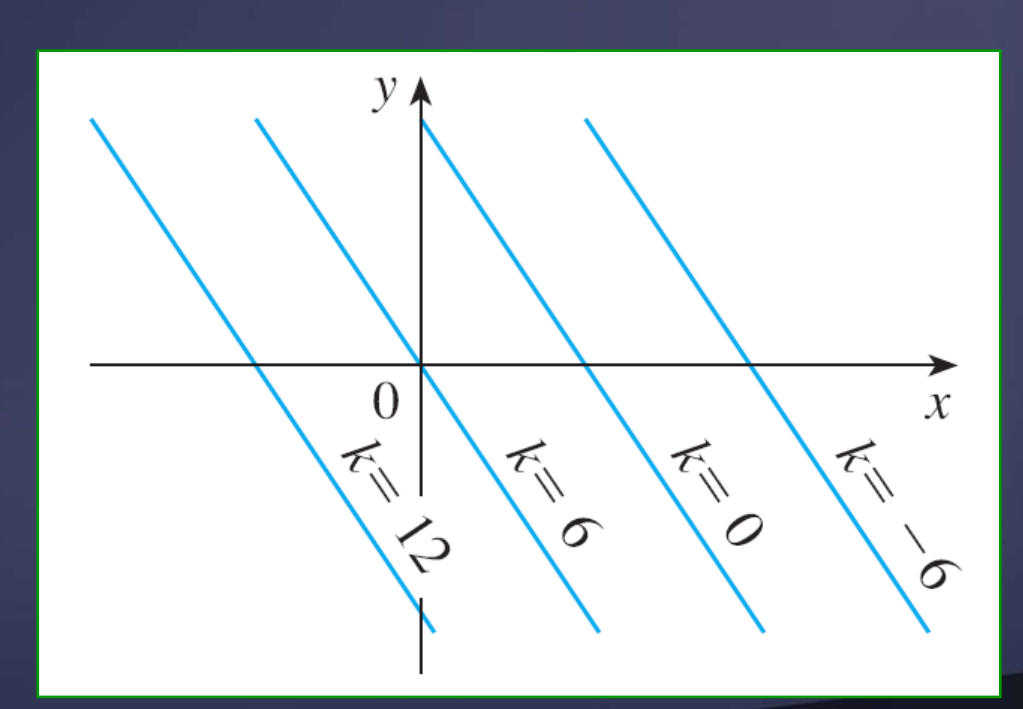

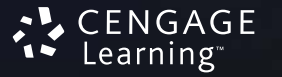

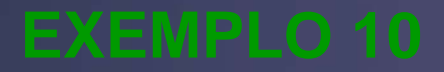

As curvas de nível são retas paralelas, igualmente espaçadas, porque o gráfico de *f* é um plano.

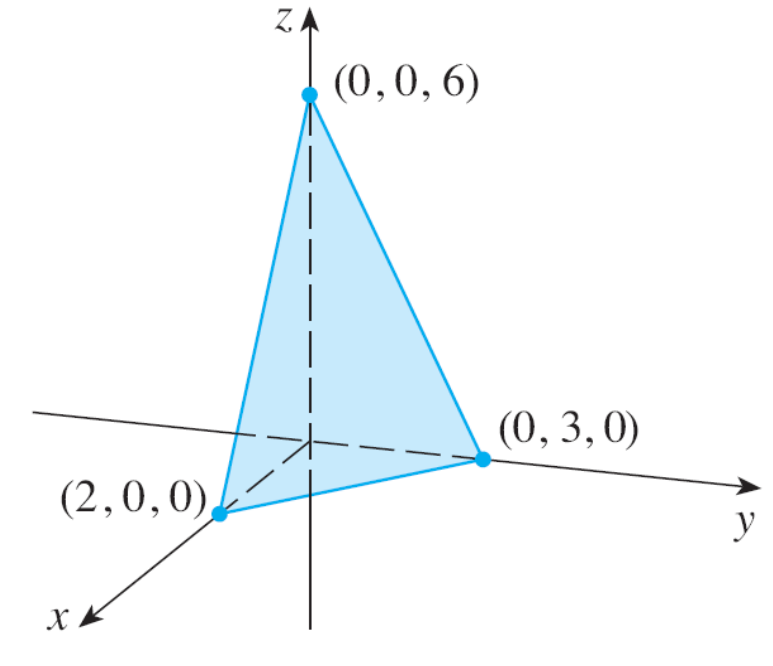

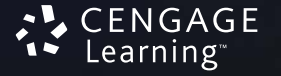

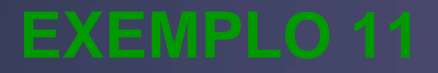

#### Esboce as curvas de nível da função

$$
g(x, y) = \sqrt{9 - x^2 - y^2}
$$

### para *k* = 0, 1, 2, 3

#### As curvas de nível são:

$$
\sqrt{9 - x^2 - y^2} = k
$$
 ou  $x^2 + y^2 = 9 - k^2$ 

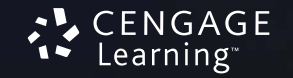

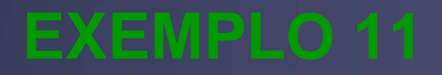

## Essa é uma família de circunferências concêntricas com centro em (0, 0) e raio

$$
\sqrt{9-k^2}
$$

■ Os casos *k =* 0, 1, 2, 3 são mostrados.

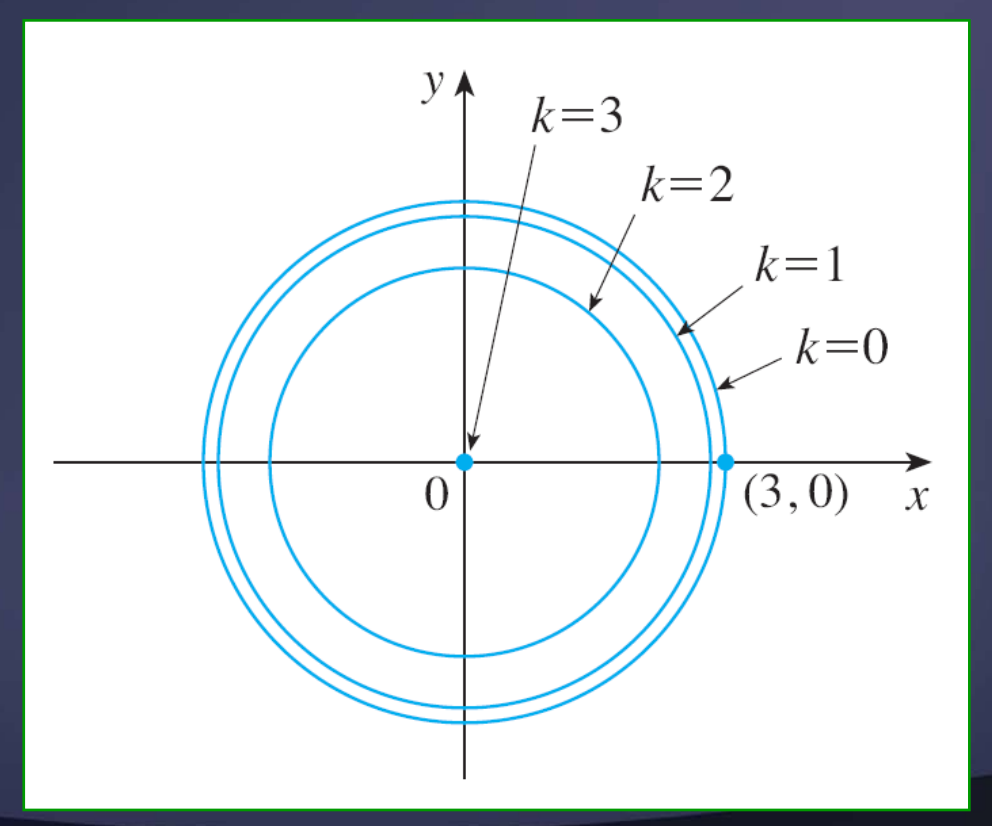

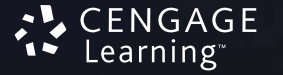

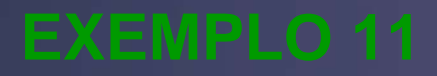

Tente visualizar essas curvas de nível elevadas para formar uma superfície.

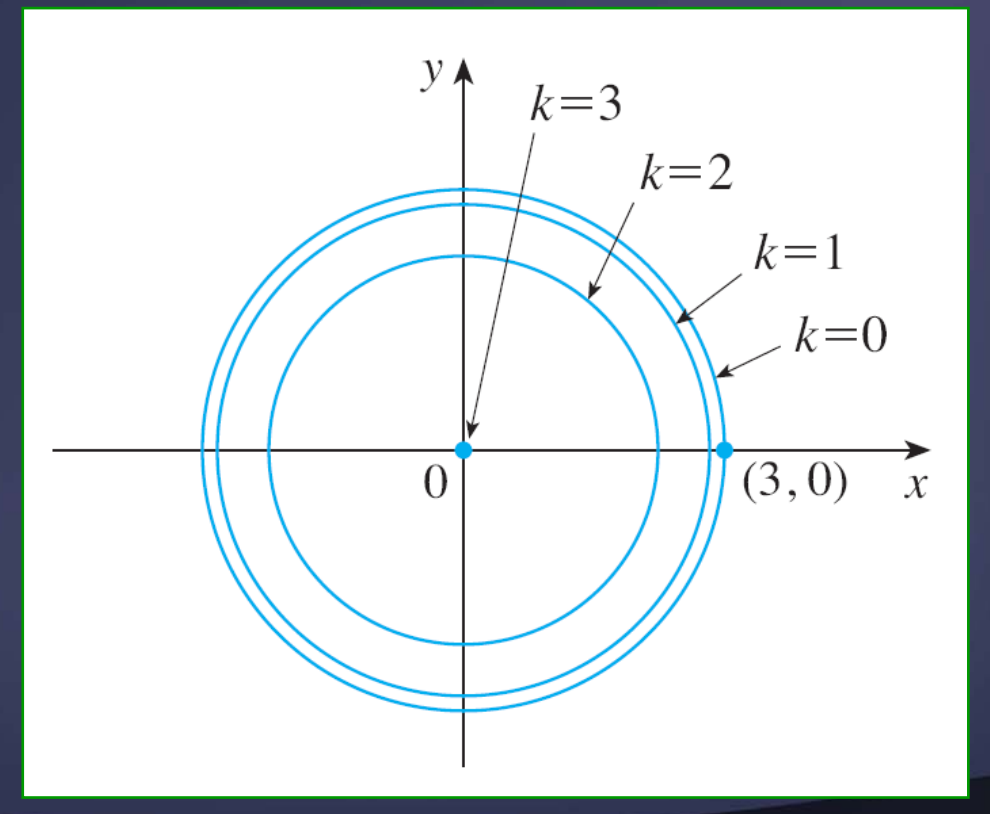

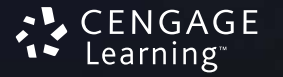

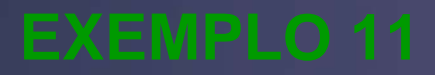

Então, compare com o gráfico de *g* (um hemisfério), como na figura ao lado.

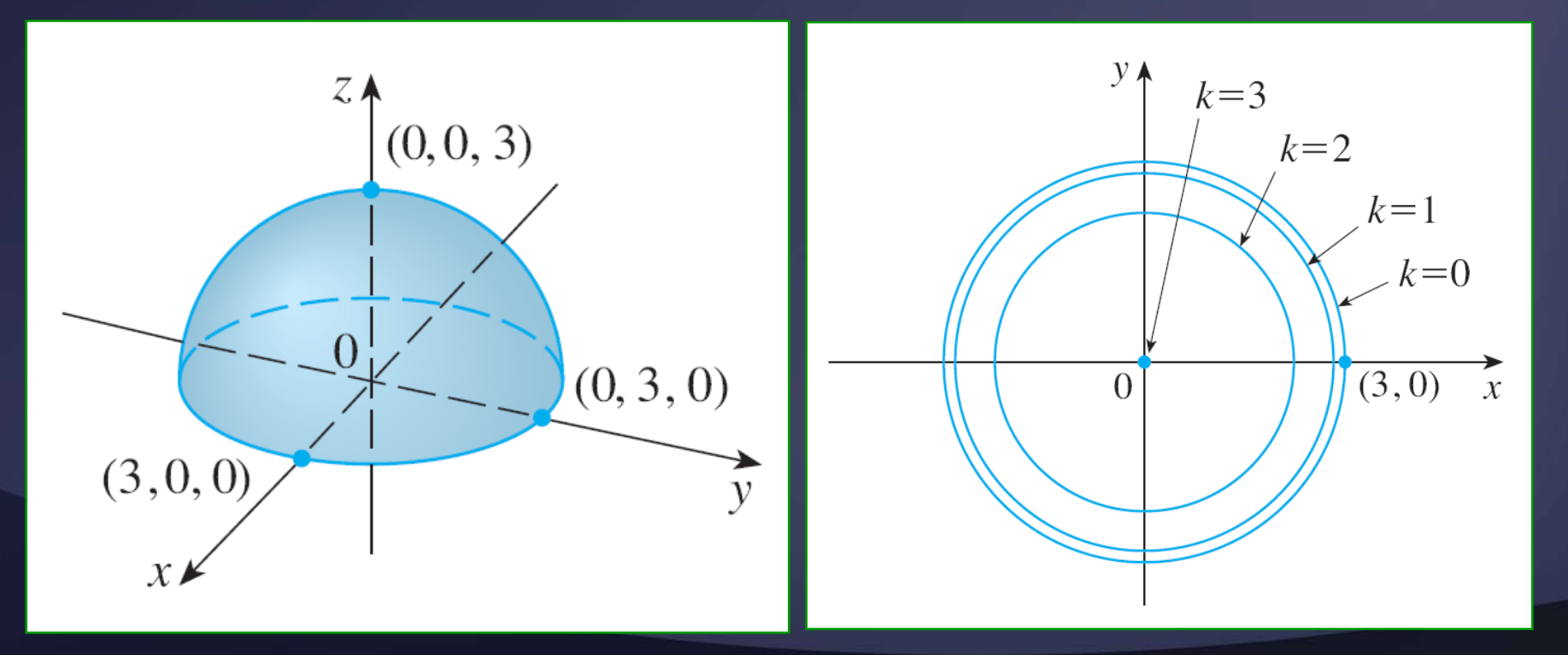

GAGF earning.

Esboce algumas curvas de nível da função

$$
h(x, y) = 4x^2 + y^2
$$

As curvas de nível são:

$$
4x^{2} + y^{2} = k
$$
 ou 
$$
\frac{x^{2}}{k/4} + \frac{y^{2}}{k} = 1
$$

 Para *k* > 0, descrevem uma família de elipses com semieixos  $\sqrt{k}$  /2 e  $\sqrt{k}$  .

A figura mostra <sup>o</sup> diagrama de contornos de *h* desenhado por computador com curvas de nível correspondendo <sup>a</sup> *k =* 0,25, 0,5, 0,75,…, 4.

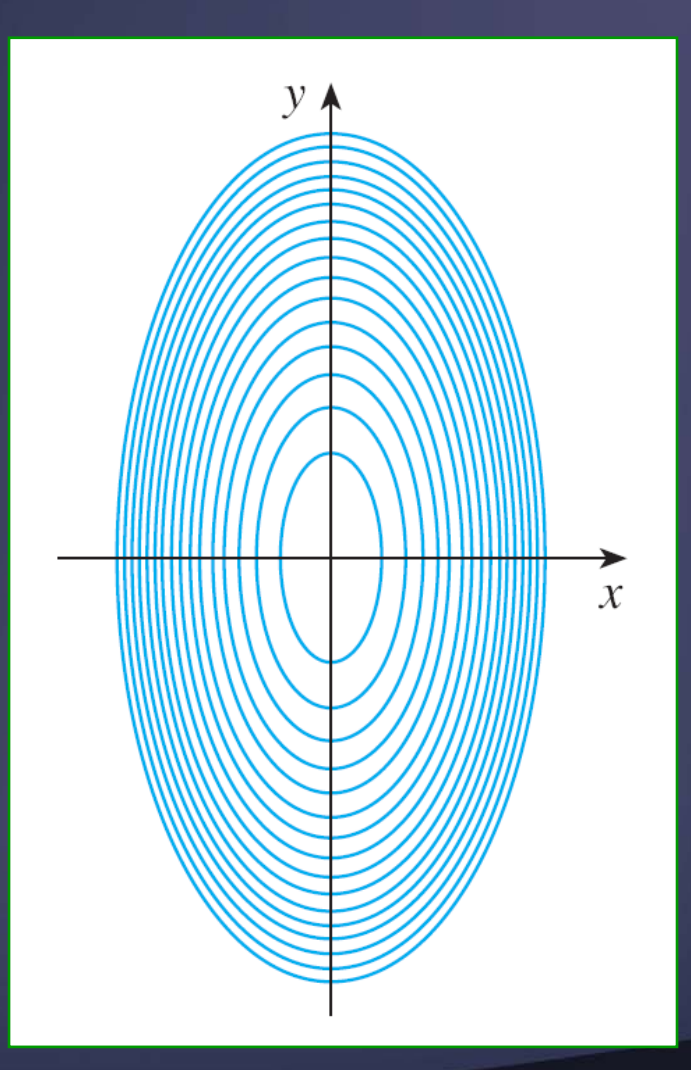

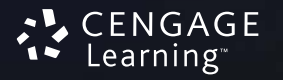

Essa outra figura apresenta essas curvas de nível elevadas para o gráfico de *h* (um paraboloide elíptico), onde elas se tornam os cortes horizontais.

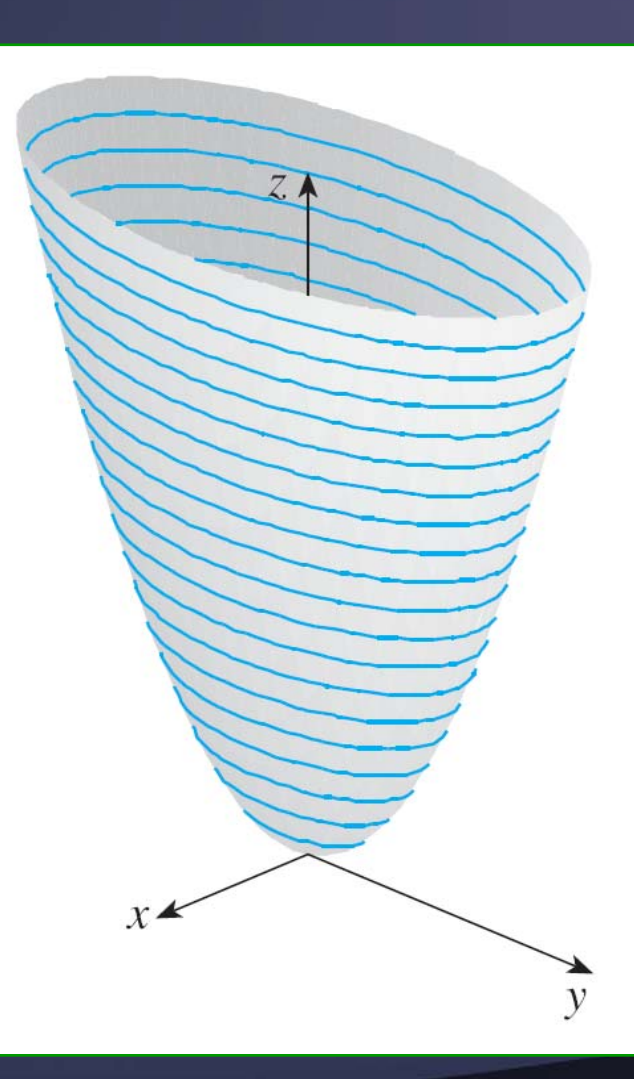

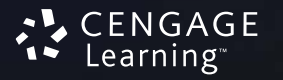

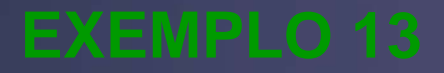

Trace as curvas de nível da função de produção de Cobb-Douglas do Exemplo 3.

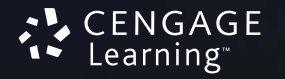

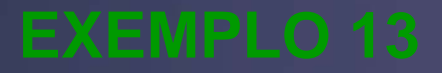

Aqui usamos o computador para desenhar um mapa de contorno da função de produção de  $K \triangle$ Cobb-Douglas 300  $P(L, K) = 1,01L^{0.75}K^{0.25}$ 200

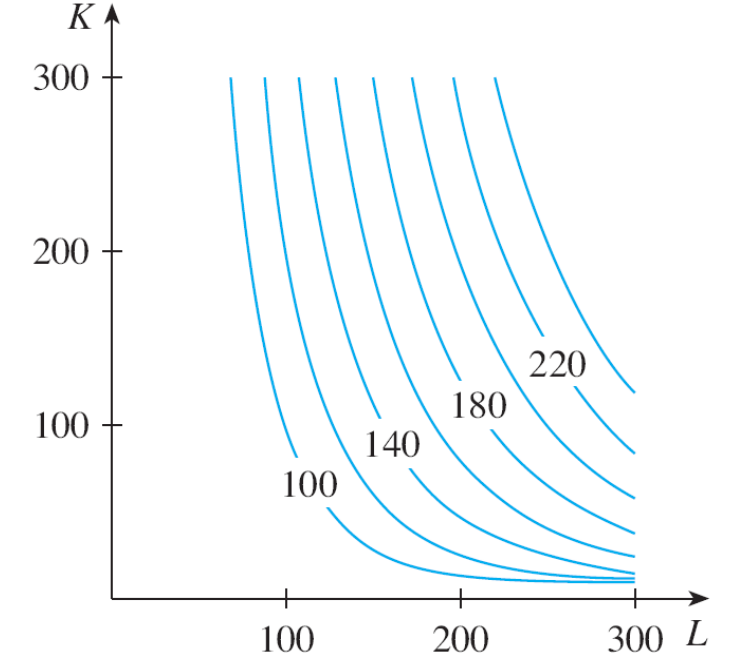

GAGF .earning

As curvas de nível estão indicadas com os valores da produção *P* correspondentes.

■ Por exemplo, a curva de nível indicada com 140 mostra todos os valores de quantidade de trabalho *L* e de capital investido *K* que resultam na produção *P =* 140.

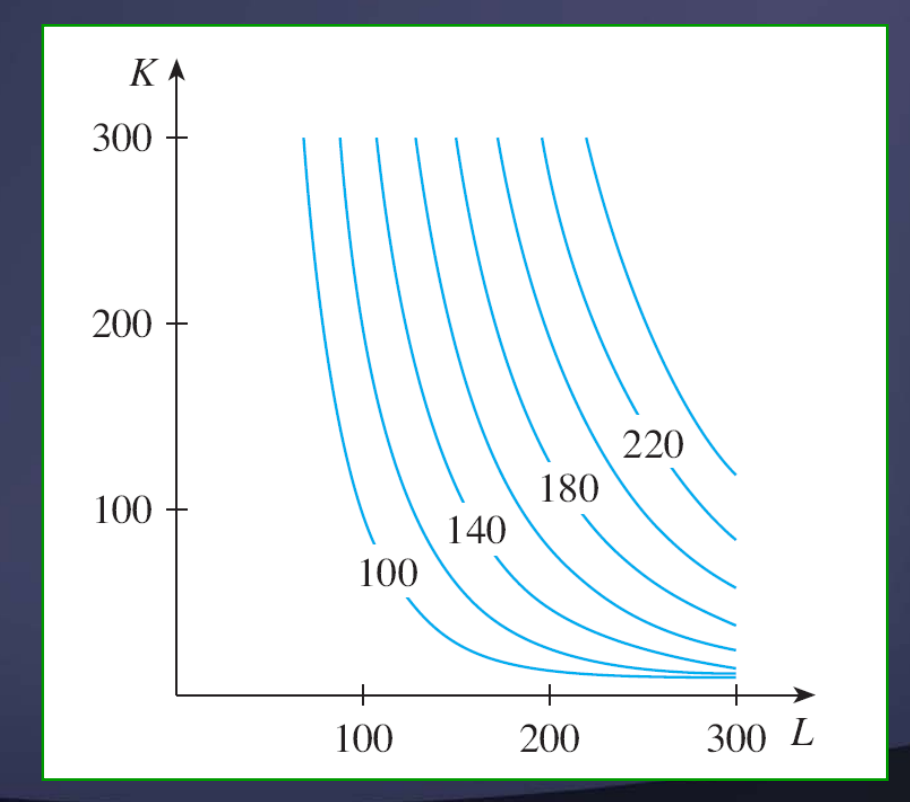

## Vemos que, para um valor fixo de *P*, quando *L* aumenta, *K* diminui e vice-versa.

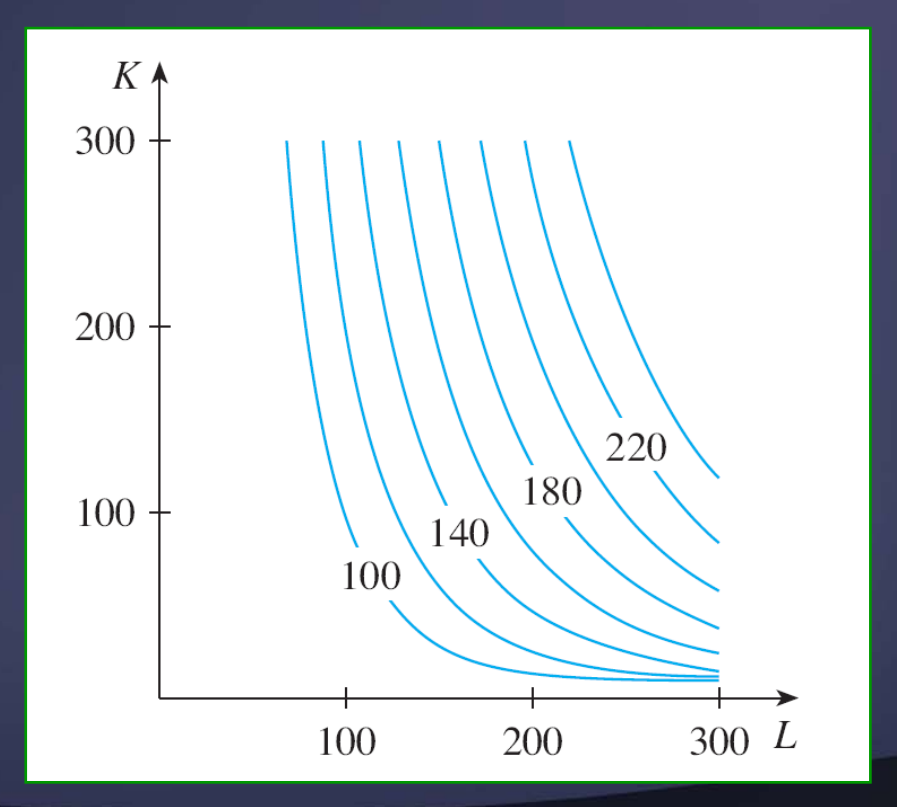

FNGAGF Learning

Para alguns propósitos, o mapa de contorno é mais útil que um gráfico.

 Certamente isso é verdadeiro no Exemplo 13. Compare as figuras.

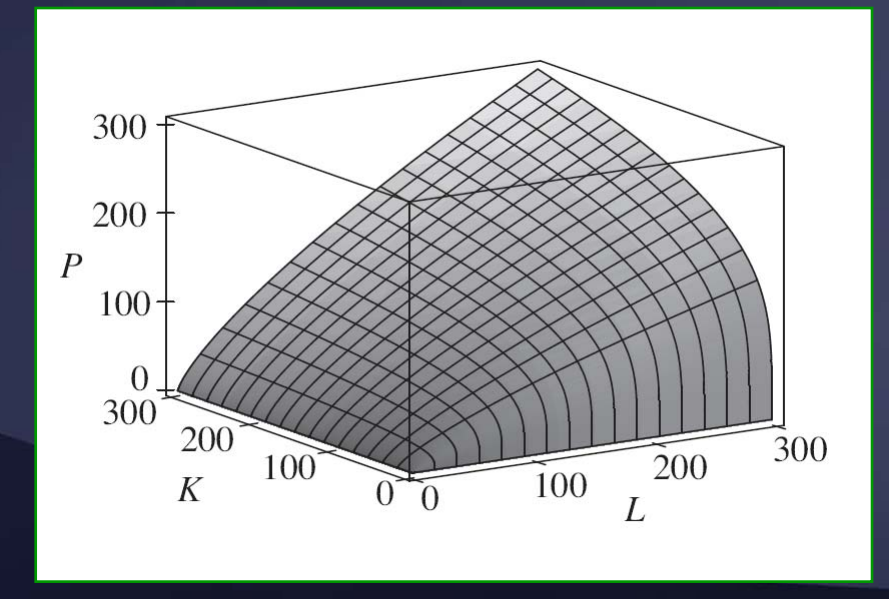

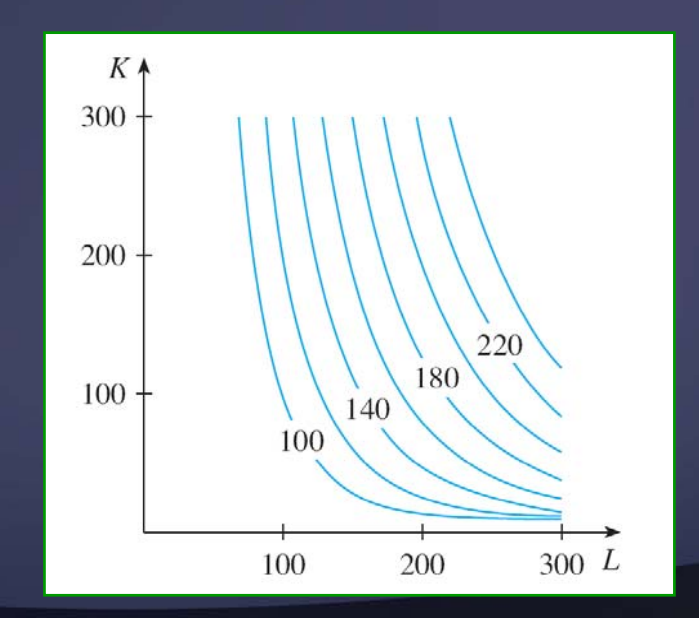

earnıng

Isso também é válido quando queremos fazer uma estimativa de valores, como no Exemplo 9. 50

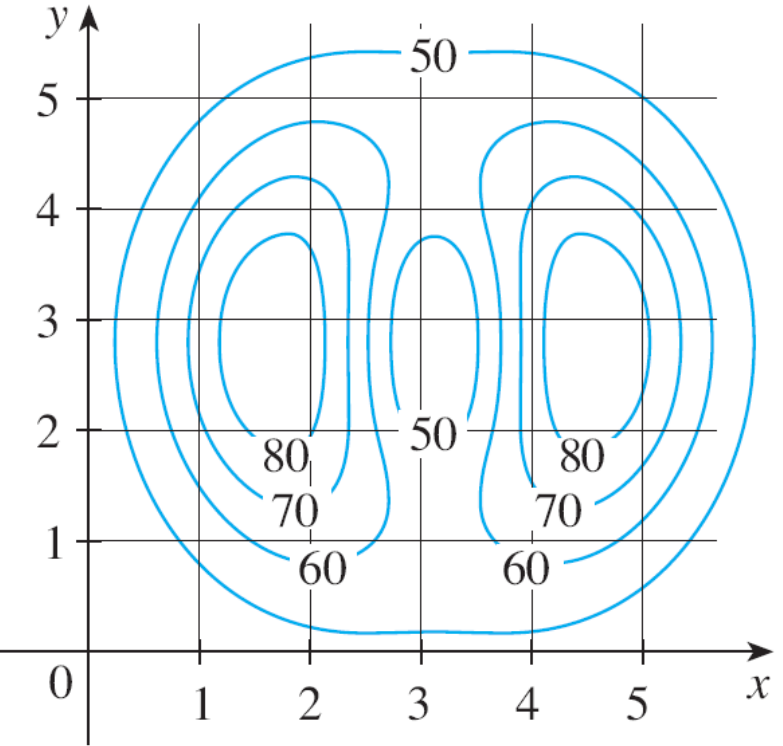

A figura mostra algumas curvas de nível geradas por computador juntamente com os gráficos correspondentes.

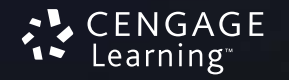

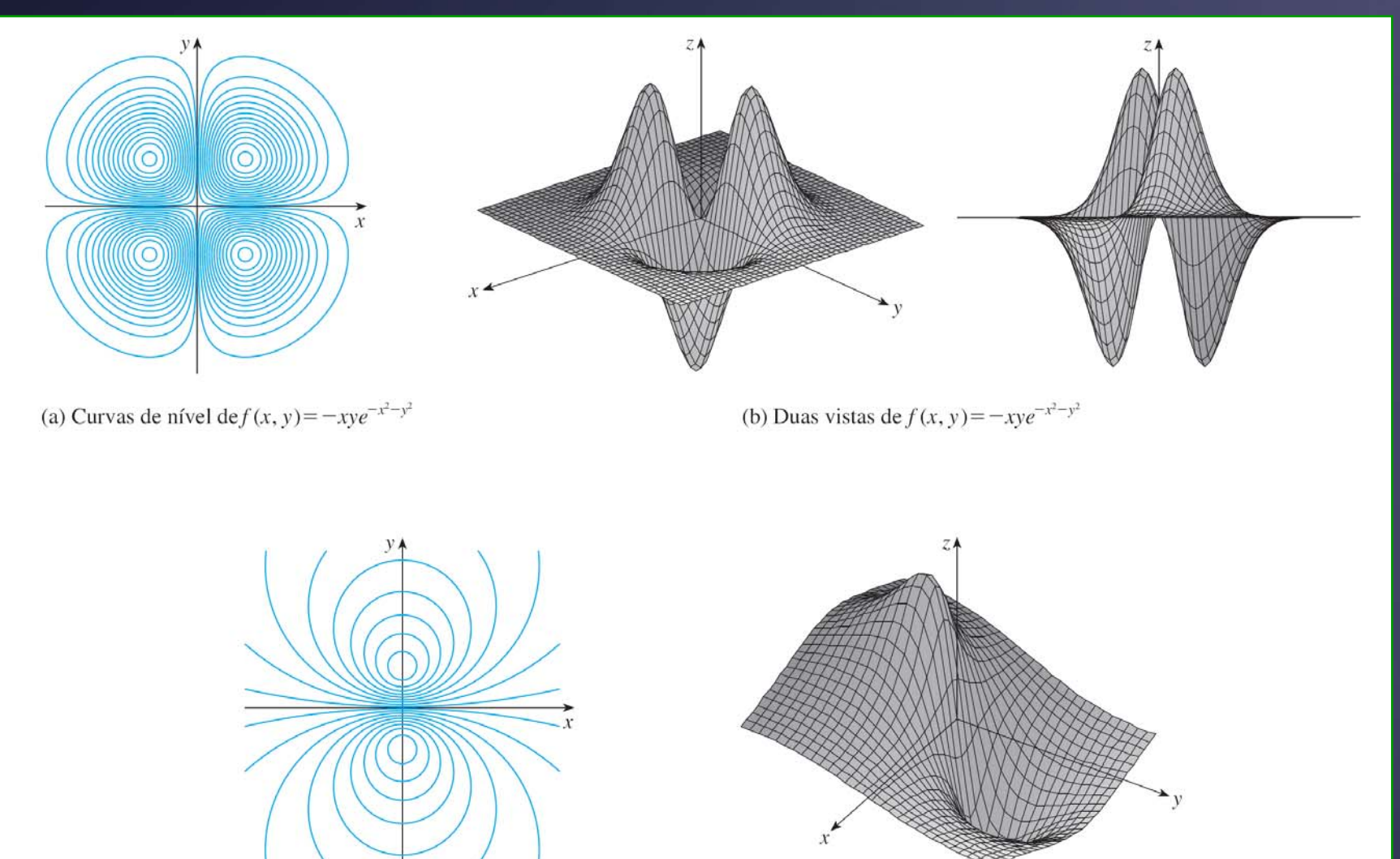

(d)  $f(x, y) = \frac{-3y}{x^2 + y^2 + 1}$ 

CENGAGE<br>Learning®

© 2010 Cengage Learning. Todos os direitos reservados.

(c) Curvas de nível de  $f(x, y) = \frac{-3y}{x^2 + y^2 + 1}$ 

- Observe que as curvas de nível na parte (c) da figura aparecem muito amontoadas perto da origem.
- Isso corresponde ao fato de o gráfico na parte (d) ser muito íngreme perto da origem.

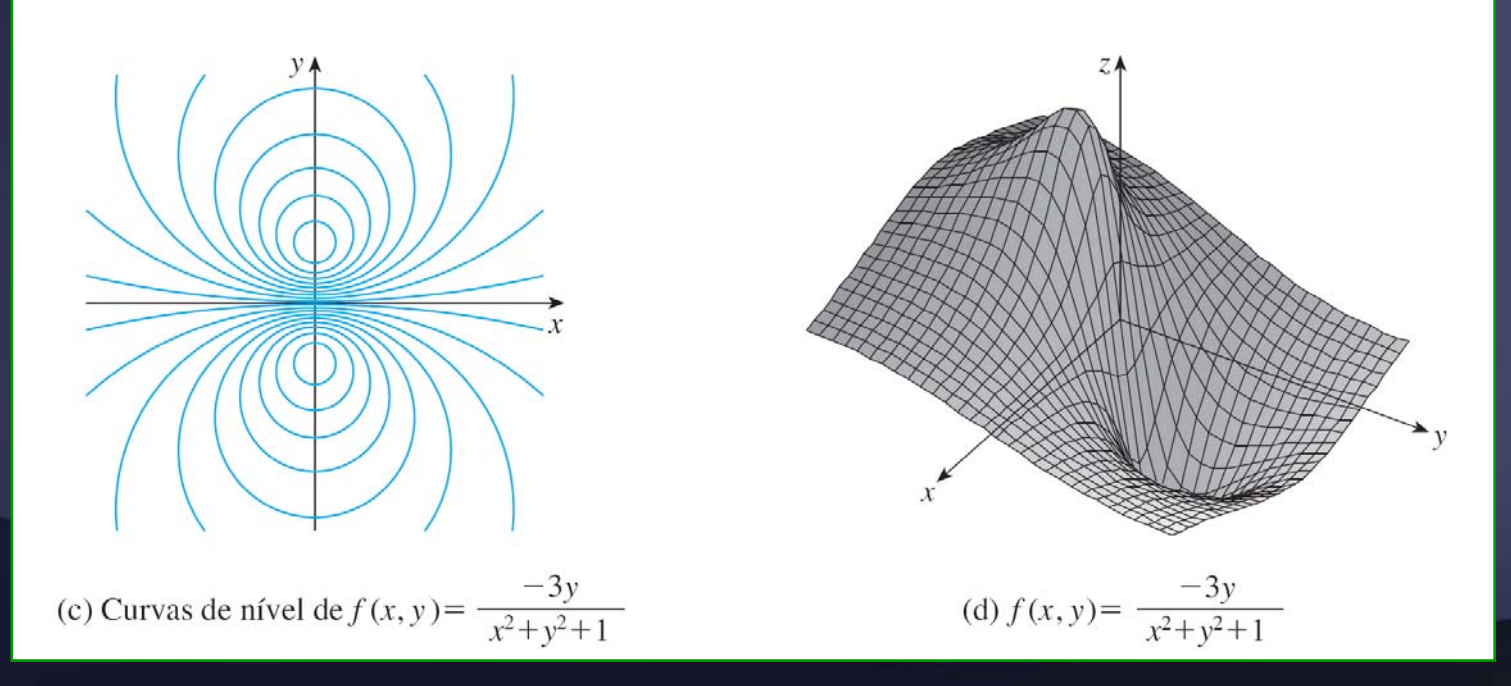

**FUNÇÃO DE TRÊS VARIÁVEIS** Uma **função com três variáveis**, *f*, é uma regra que associa a cada tripla ordenada (*<sup>x</sup>*, *y*, *<sup>z</sup>*) em um domínio *D* <sup>⊂</sup> R³ um único número real, denotado por *f* (*<sup>x</sup>*, *y*, *<sup>z</sup>*).

Por exemplo, a temperatura *T* em um ponto da superfície terrestre depende da latitude *y*  e da longitude *x* do ponto e do tempo *t*, de modo que podemos escrever **FUNÇÃO DE TRÊS VARIÁVEIS**

*T = f*(*<sup>x</sup>*, *y*, *t*)

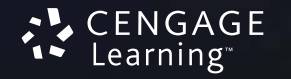

## Determine o domínio de **FUNÇÕES COM** *n* **VARIÁVEIS EXEMPLO 14**

$$
f(x, y, z) = \ln(z - y) + xy \text{ sen } z
$$

- A expressão para *f* (*<sup>x</sup>*, *y*, *<sup>z</sup>*) é definida desde que *z* – *y* > 0.
- De modo que o domínio de *f* é: *D =* {(*<sup>x</sup>*, *y*, *<sup>z</sup>*) <sup>∈</sup> R<sup>3</sup> | *z > y*}
- **Elsso é o semiespaço** constituído por todos os pontos que estão acima do plano *z = y*.

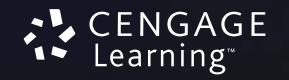

**FUNÇÕES COM** *n* **VARIÁVEIS**

É muito difícil visualizar uma função *f* de três variáveis por seu gráfico, uma vez que estaríamos em um espaço de quatro dimensões.

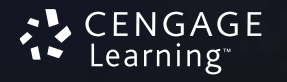

#### **FUNÇÕES COM** *n* **VARIÁVEIS**

Entretanto, conseguimos uma ideia de *f*  desenhando suas **superfícies de nível**, que são as superfícies com equação *f*(*<sup>x</sup>*, *y*, *<sup>z</sup>*) = k, onde *k* é uma constante.

■ Se um ponto (*x*, *y*, *z*) se move ao longo de uma superfície de nível, o valor de *f* (*<sup>x</sup>*, *y*, *<sup>z</sup>*) permanece fixo.

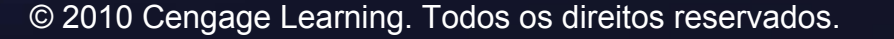

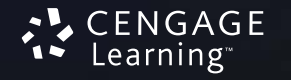

# Determine as superfícies de nível da função *f*(*x*, *y*, *z*) =  $x^2 + y^2 + z^2$ **FUNÇÕES COM** *n* **VARIÁVEIS EXEMPLO 15**

## As superfícies de nível são  $x^2 + y^2 + z^2 = k$  onde  $k \ge 0$ .

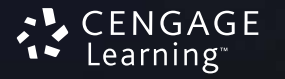

**FUNÇÕES COM** *n* **VARIÁVEIS EXEMPLO 15**Elas formam uma família de esferas concêntricas com  $Z$   $\wedge$ raio  $\sqrt{k}$  .

■ Então, quando (*<sup>x</sup>*, *y*, *<sup>z</sup>*) varia sobre uma das esferas com centro *O*, <sup>o</sup> valor de *f* (*<sup>x</sup>*, *y*, *<sup>z</sup>*) permanece fixo.

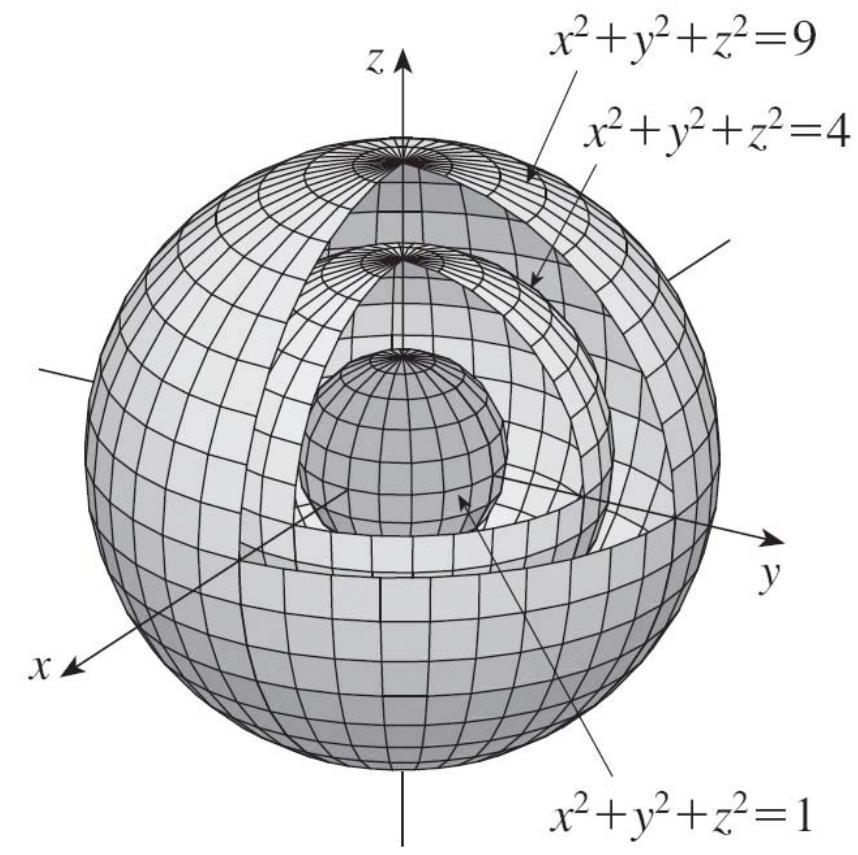

Learning

**FUNÇÕES COM** *n* **VARIÁVEIS**

Funções com qualquer número de variáveis também podem ser consideradas.

 Uma **função com** *n* **variáveis** é uma regra que associa um número real  $z = f(x_1, x_2, \ldots, x_n)$  à *n*-upla  $\overline{(x_1, x_2, \ldots, x_n)}$  de números reais.

Denotamos por R*<sup>n</sup>* o conjunto de todas as *n*-uplas.

**FUNÇÕES COM** *n* **VARIÁVEIS**

Por exemplo, se uma fábrica de alimentos

■ usa *n* ingredientes diferentes para manufaturar um determinado alimento,

■ onde *c<sub>i</sub>* é o custo por unidade do *i*-ésimo ingrediente,

■ *x<sub>i</sub>* são as unidades necessárias do *i*-ésimo ingrediente.

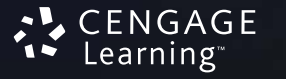

Então, o custo total *C* dos ingredientes é uma função de *n* variáveis  $x_1, \, x_2, \, \ldots \, , \, x_n$ : **FUNÇÕES COM** *n* **VARIÁVEIS Equação 3**

 $C = f(x_1, x_2, \ldots, x_n) + c_1x_1 + c_2x_2 + \cdots + c_nx_n$ 

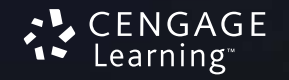

**FUNÇÕES COM** *n* **VARIÁVEIS**

A função *f* é uma função a valores reais cujo domínio é um subconjunto de R*<sup>n</sup>*.

Algumas vezes utilizaremos a notação vetorial para escrever essas funções de forma mais compacta:

■ Se  $\mathbf{x} = \langle x_1, x_2, \ldots, x_n \rangle$ , frequentemente escreveremos *f*(**x**) no lugar de *f*( $x_1, x_2, \ldots, x_n$ ).

**FUNÇÕES COM** *n* **VARIÁVEIS**

Com essa notação podemos reescrever <sup>a</sup> função definida na Equação 3 como

 $f(\mathbf{x}) = \mathbf{c} \cdot \mathbf{x}$ 

onde:

**c** =  $\langle c_1, c_2, \ldots, c_n \rangle$  **<sup>c</sup>· <sup>x</sup>**denota o produto escalar dos vetores **<sup>c</sup>**e **x** em  $V_n$
## **FUNÇÕES COM** *n* **VARIÁVEIS**

Tendo em vista a correspondência biunívoca entre os pontos (*x*<sub>1</sub>, *x*<sub>2</sub>,  $\ldots$  , *x*<sub>n</sub>) em R<sup>n</sup> e os vetores posição **x** =  $\langle x_{1}, x_{2}, \ldots, x_{n} \rangle$  em  $V_{n,1}$ podemos olhar de três formas diferentes para a função *f* definida em um subconjunto de R*<sup>n</sup>*:

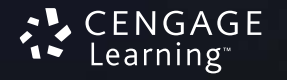

## **FUNÇÕES COM** *n* **VARIÁVEIS**

- 1. Como uma função de *n* variáveis reais  $X_1, X_2, \ldots, X_n$
- 2. Como uma função de um único ponto variável  $(X_1, X_2, \ldots, X_n)$
- 3. Como uma função de um único vetor variável  $\mathbf{x} = \langle x_1, x_2, \ldots, x_n \rangle$

 $\Rightarrow$   $\,$  Veremos que todos os três pontos de vista têm sua utilidade.

© 2010 Cengage Learning. Todos os direitos reservados.

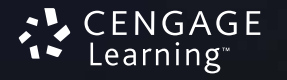